# **INSTITUTO TECNOLÓGICO SUPERIOR DEL SUR DE GUANAJUATO**

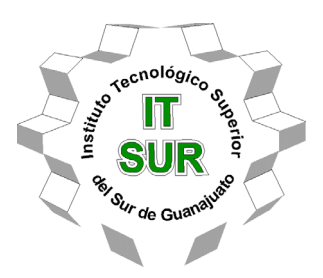

# **"REDUCCIÓN DE RECLAMOS AL ÁREA DE CALIDAD RECIBO POR PARTE DE PRODUCCIÓN EN LA EMPRESA S-RIKO DE QUERÉTARO S.A.P.I. DE C.V."**

Opción 2: Titulación Integral – Tesis profesional

Elaborada por:

VÍCTOR HUGO GUZMÁN NÚÑEZ

Que presenta para obtener el título de:

# **INGENIERO INDUSTRIAL**

Asesor:

M.I. CRISTINA OROZCO TRUJILLO

Uriangato, Gto. **Mayo de 2019** 

# **"REDUCCIÓN DE RECLAMOS AL ÁREA DE CALIDAD RECIBO POR PARTE DE PRODUCCIÓN EN LA EMPRESA S-RIKO DE QUERÉTARO S.A.P.I. DE C.V."**

Elaborada por:

# **VÍCTOR HUGO GUZMÁN NÚÑEZ**

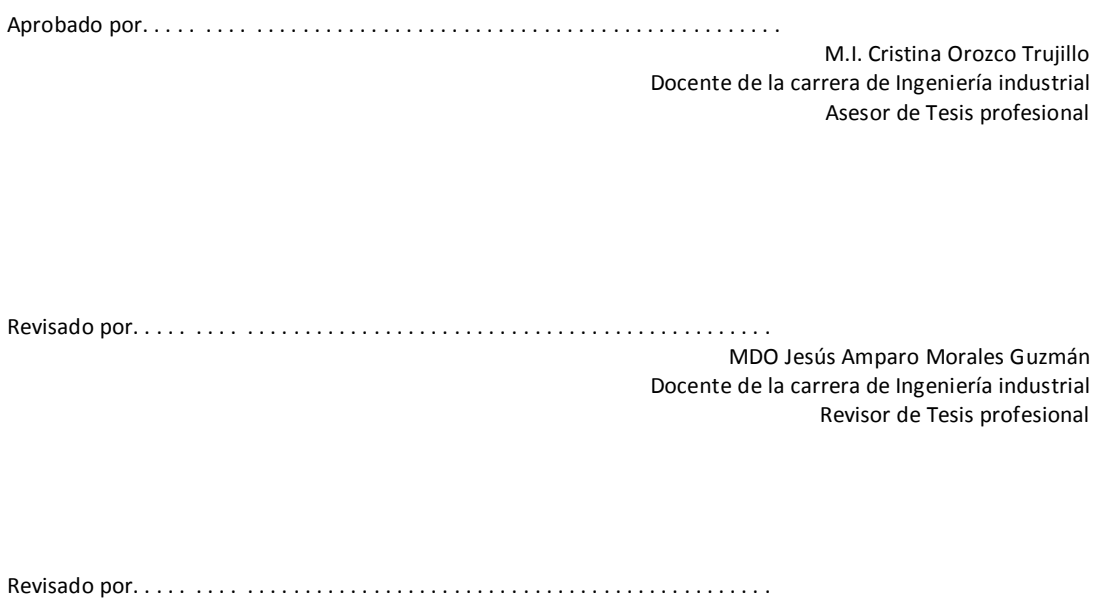

M.C. Juan Hernández Paredes Docente de la carrera de Ingeniería industrial Revisor de Tesis profesional

# **3.- LIBERACIÓN DE PROYECTO PARA LA TITULACIÓN INTEGRAL**

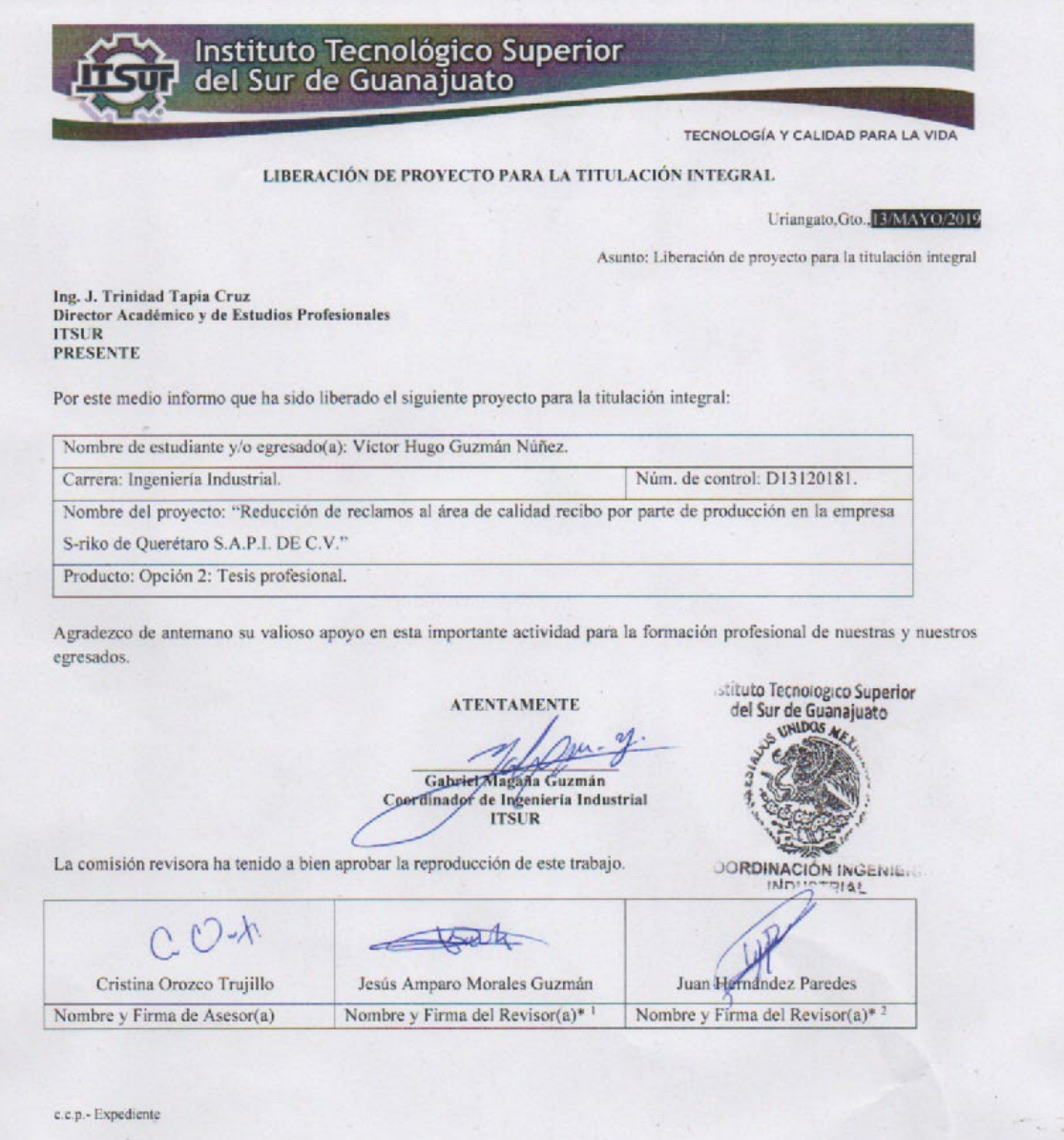

一百点

 $\alpha$ 

Julio 2017

#### **Resumen**

El presente trabajo se realizó con el objetivo de reducir en un 25% la cantidad de reclamos que producción hace a calidad recibo por entregarle material de mala calidad, para ello se comenzó realizando un diagnostico en el área con algunas herramientas de ingeniería industrial como lo son; diagrama de flujo de procesos, diagrama de Ishikawa y los 5 porque, para conocer las deficiencias del proceso de inspección de material, cuando se encontraron las deficiencias, para conocer la magnitud del problema se optó por utilizar un diagrama de Pareto para conocer las principales causas por las que se permitía el paso de material de mala calidad a producción para ello se elaboró un formato con el cual se recopilaron datos de los reclamos y cuáles fueron sus causas durante 8 semanas; 4 semanas para obtener la cantidad promedio de reclamos que se tiene por semana y las otras 4 semanas para saber si hubo cambios o no después de haber implementado propuestas, con ayuda del formato nos pudimos dar cuenta que producción hacia 29 reclamos en promedio por semana, se llevó a cabo el procedimiento que con lleva un diagrama de Pareto donde nos dio como resultado que los factores que más influyen para que producción haga un reclamo a calidad recibo son; la falta de adhesivo en las piezas y el exceso de adhesivo en las piezas, esto quiere decir que estos 2 factores que representaban el 20% del total de causas que afectaban aproximadamente un 80% en los reclamos que hacia producción, por lo que si calidad recibo se enfocaba principalmente en esos 2 factores reduciría un 80% los reclamos, después de analizar los resultados del diagrama de Pareto se hicieron unas propuestas de mejora, que posteriormente se implementaron dando resultados satisfactorios ya que se volvieron a recopilar datos después de implementar las propuestas donde nos dio por resultado que producción ya solo hacia 18 reclamos por semana en promedio lo que nos dice que los reclamos se redujeron en un 37.93%.

#### **Abstract**

The present work was carried out with the objective of reducing by 25% the number of claims that production makes to quality receipt for delivering poor quality material, for this it began making a diagnosis in the area with some tools of industrial engineering as they are ; process flow chart, Ishikawa diagram and the 5 because, to know the deficiencies of the material inspection process, when the deficiencies were found, to know the magnitude of the problem, we chose to use a Pareto diagram to know the main causes which allowed the passage of poor quality material to production for it, a format was developed with which data of the claims were collected and what their causes were for 8 weeks; 4 weeks to obtain the average number of claims that are taken per week and the other 4 weeks to know if there were changes or not after having implemented proposals, with the help of the format we could find out that production to 29 claims on average per week, the procedure was carried out with a Pareto diagram which gave us as a result that the factors that most influence for which production makes a claim to quality receipt are; the lack of adhesive in the pieces and the excess of adhesive in the pieces, this means that these 2 factors that represented 20% of the total causes that affected approximately 80% in the claims that towards production, so if quality receipt was focused mainly on those 2 factors would reduce claims by 80%, after analyzing the results of the Pareto diagram, some improvement proposals were made, which were subsequently implemented giving satisfactory results as data were collected after implementing the proposals where it gave as result that production and only towards 18 claims per week on average which tells us that the claims were reduced by 37.93%.

# **Palabras claves**

- Calidad recibo.
- Inspección.
- Reclamos.

# **Keywords**

- Quality receipt.
- Inspection.
- Claims.

# **AGRADECIMIENTOS**

Gracias a toda mi familia por su cariño, comprensión y todo el apoyo que me brindaron, gracias por guiarme en el camino de la educación.

Gracias a mis maestros que participaron en mi desarrollo profesional durante mi carrera, sin su ayuda y conocimiento no estaría donde me encuentro ahora.

Y, por último, pero no menos importante a mis compañeros y amigos que estuvieron conmigo y compartimos tantas aventuras, experiencias, etc. Gracias a cada uno por hacer que mi estancia en Itsur sea inolvidable.

# Tabla de contenido

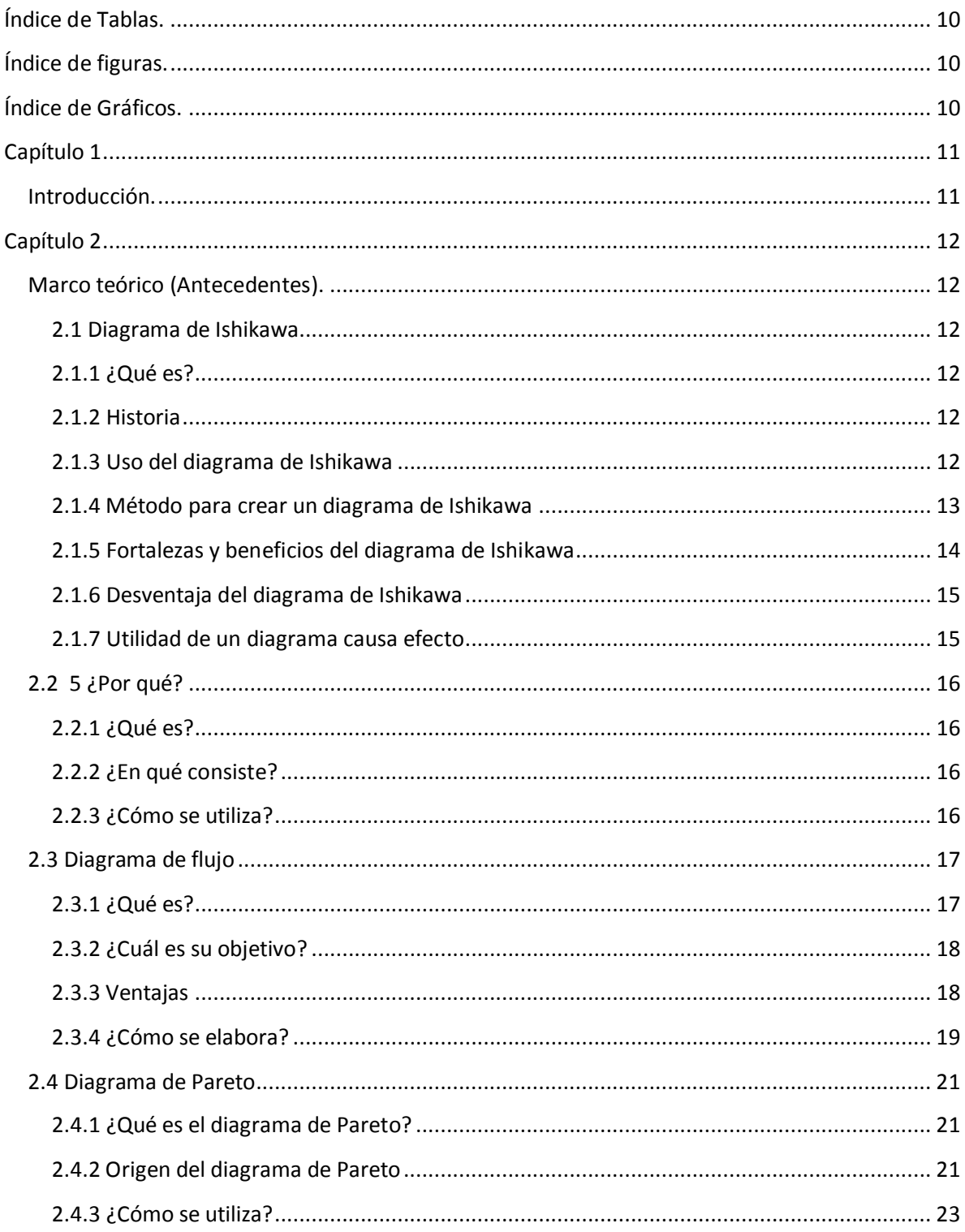

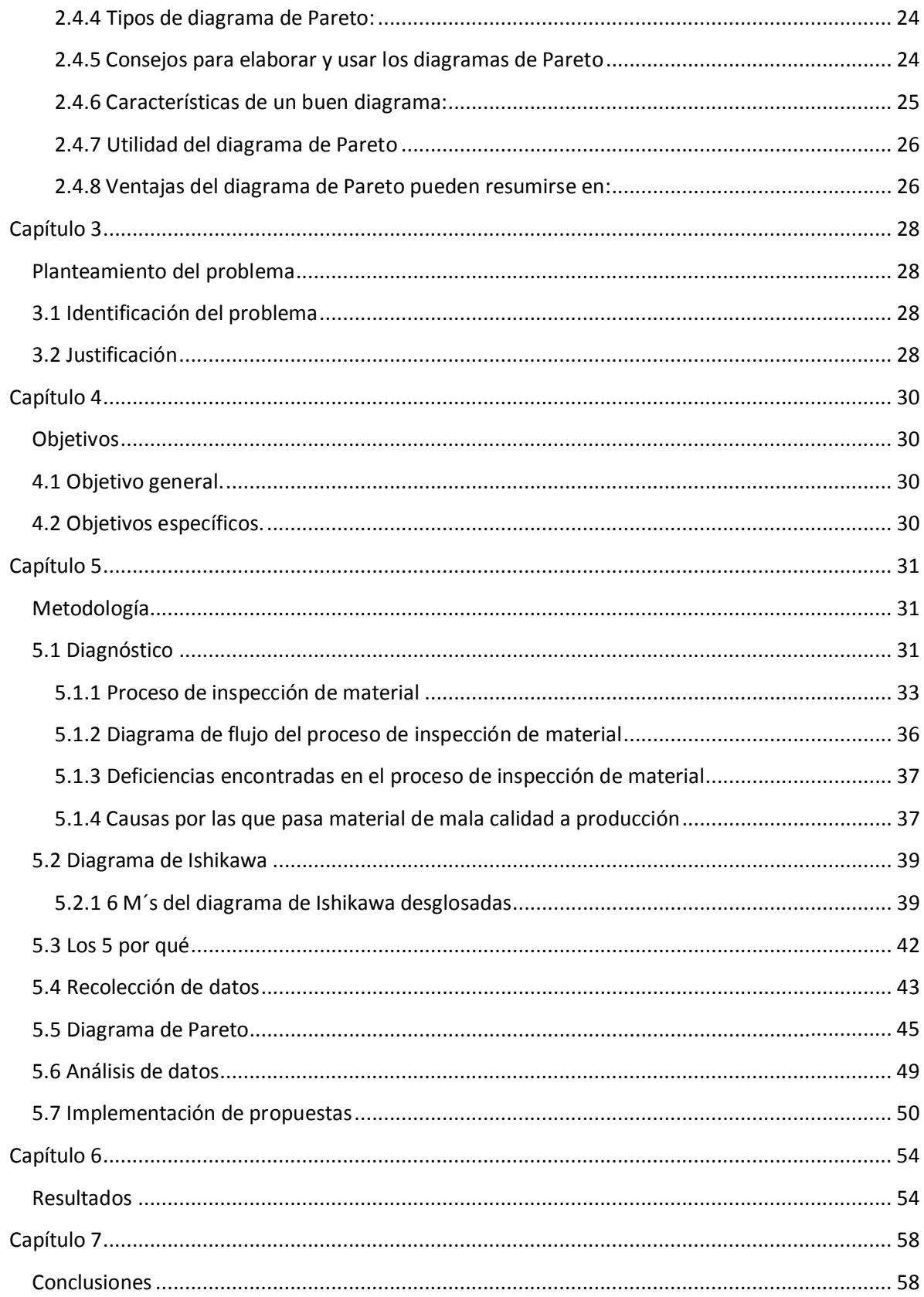

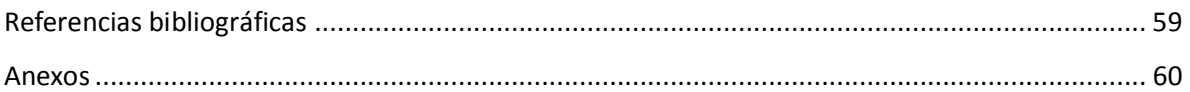

# <span id="page-9-0"></span>**Índice de Tablas.**

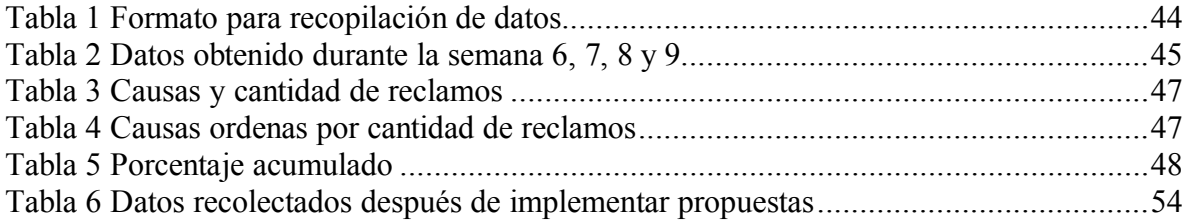

# <span id="page-9-1"></span>**Índice de figuras.**

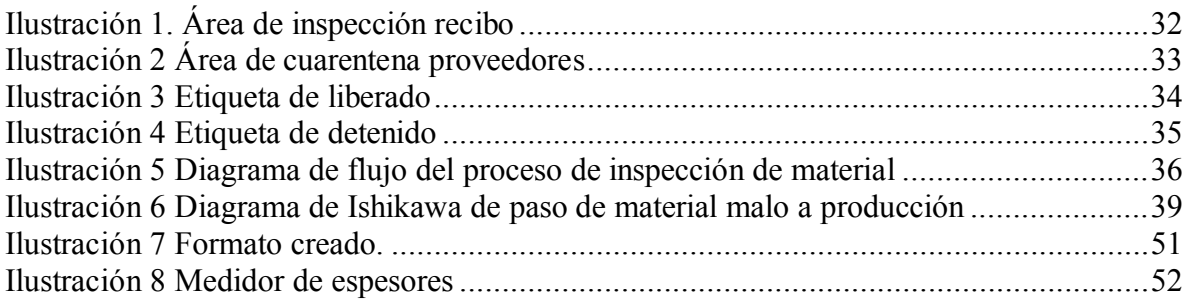

# <span id="page-9-2"></span>**Índice de Gráficos.**

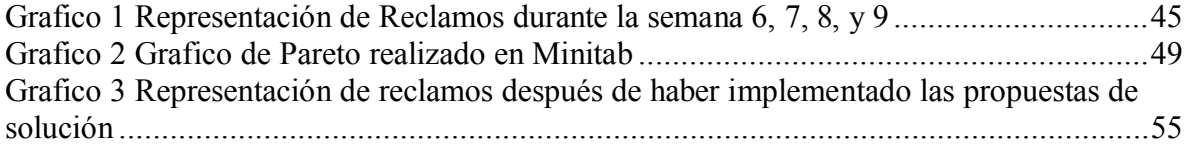

# <span id="page-10-1"></span><span id="page-10-0"></span>C**apítulo 1 Introducción.**

El presente trabajo se realizó en el área de calidad recibo de la empresa S-Riko de Querétaro S.A.P.I. de C.V., área que se encarga de inspeccionar la materia prima cuando llega de los proveedores con el objetivo de asegurar que el material cumple con las especificaciones solicitadas y este pueda ser transformado por producción sin ningún problema, objetivo que no se está cumpliendo puesto que la materia prima de mala calidad es detectada hasta que tiene problema en la línea de producción, por tal motivo el trabajo se enfocará en reducir los reclamos que hace producción por dichos motivos, mejorando el proceso de inspección de materia prima, al detectar el material de mala calidad hasta producción ocasiona paros de línea, horas extra, re trabajos lo que afecta al plan de producción y por ende se hacen embarques a destiempo.

Se hizo un diagnóstico para identificar las distintas causas que ocasionan el problema principal, luego se llevó un registro de los reclamos que hacía producción a calidad recibo para conocer la magnitud del problema, cuando se conocieron las causas se realizó un diagrama de Pareto para poder identificar las principales y hacer énfasis en ellas.

Al conocer las principales causas se hicieron algunas propuestas de mejora, mismas que después fueron implementadas y posteriormente se tomaron registros de los reclamos que se hacían después de haber implementado las propuestas y comparar con los datos que se tomaron antes de implementarlas y conocer si los resultados fueron satisfactorios o no.

# <span id="page-11-1"></span><span id="page-11-0"></span>**Capítulo 2 Marco teórico (Antecedentes).**

<span id="page-11-2"></span>**2.1 Diagrama de Ishikawa**

<span id="page-11-3"></span>**2.1.1 ¿Qué es?**

El diagrama de Ishikawa también llamado "Diagrama Causa-Efecto o Diagrama Esqueleto de Pescado"

Es una técnica que se muestra de manera gráfica para identificar y arreglar las causas de un acontecimiento, problema o resultado. Su creador fue el japonés Karou Ishikawa, experto en control de calidad. Esta técnica ilustra gráficamente la relación jerárquica entre las causas según su nivel de importancia o detalle y dado un resultado específico.(Track, 2009)

# <span id="page-11-4"></span>**2.1.2 Historia**

Karou Ishikawa diseño el Diagrama de Esqueleto de Pescado, este experto japonés, profesor de la Universidad de Tokio era reconocido por el tema de gerencia de la calidad. Fue en 1943 cuando se le da uso al diagrama por primera vez, en esa ocasión permitió explicar a un grupo de ingenieros de la Kawazaki Steel Works, cómo un sistema complejo de factores se puede relacionar para ayudar a entender un problema.(Track, 2009)

### <span id="page-11-5"></span>**2.1.3 Uso del diagrama de Ishikawa**

Entre los usos que tiene el diagrama de Ishikawa, 12 manage, reconoce las siguientes:

• Concentrar el esfuerzo del equipo en la resolución de un problema complejo.

• Identificar todas las causas y las causas raíces para cada efecto, problema, condición específica.

• Analizar y relacionar algunas de las interacciones entre los factores que están afectando un proceso particular o efecto.

• Permite la acción correctiva. (Track, 2009)

## <span id="page-12-0"></span>**2.1.4 Método para crear un diagrama de Ishikawa**

1. Identificar y establecer el problema o el efecto que se analizará.

2. Dibujar una caja que contenga el problema o el efecto y sobre la izquierda una espina dorsal horizontal.

3. Conducir a una sesión de tormenta de ideas. Como un primer bosquejo, para las ramas principales usted puede utilizar las siguientes categorías: o Industria de servicios: las 8 P, producto/servicio, precio, promoción, políticas, procesos, procedimientos, plaza/planta/tecnología. o Industrial: las 6 M´s, mano de obra, métodos, medidas, maquinaria, materiales, madre naturaleza (ambiente).

4. Identificar las causas principales que contribuyen al efecto que es estudiado. Para esto se puede utilizar un Análisis de Pareto o un Análisis de la causa raíz.

5. Las causas principales se convierten en las etiquetas para las sucursales secundarias del diagrama.

6. Para cada rama secundaria importante, identificar otros factores específicos que puedan ser las causas del efecto. Pregunte ¿Por qué está sucediendo esta causa?

7. Identificar niveles cada vez más detallados de causas y continuar organizándolas bajo causas o categorías relacionadas.

8. Analizar diagrama.

9. Actuar sobre el diagrama y quitar las causas del problema.

Los acercamientos genéricos sistemáticos para este paso son el ciclo de Deming o el RACI. (Track, 2009)

## <span id="page-13-0"></span>**2.1.5 Fortalezas y beneficios del diagrama de Ishikawa**

• Ayuda a encontrar y a considerar todas las causas posibles del problema.

• Ayuda a determinar las causas raíz de un problema o calidad característica, de una manera estructurada.

• Anima la participación grupal y utiliza el conocimiento del proceso que tiene el grupo.

• Ayuda a focalizarse en las causas del tema sin caer en quejas y discusiones irrelevantes.

• Utiliza y ordena, en un formato fácil de leer las relaciones del diagrama causaefecto.

• Aumenta el conocimiento sobre el proceso, ayudando a todos a aprender más sobre los factores referentes a su trabajo y como estos se relacionan.

• Identifica las áreas para el estudio adicional donde hay una carencia de información suficiente. (Track, 2009)

#### <span id="page-14-0"></span>**2.1.6 Desventaja del diagrama de Ishikawa**

• En los problemas extremadamente complejos no es útil, ya que se pueden correlacionar muchas causas y muchos problemas.(Track, 2009)

#### <span id="page-14-1"></span>**2.1.7 Utilidad de un diagrama causa efecto**

Los diagramas de causa efecto se construyen para ilustrar con claridad las diversas causas que afectan ella calidad del producto, clasificándolas y vinculándolas entre sí. Entre sus usos más importantes se encuentran:

a) Retroalimenta la visión de cada uno de los involucrados.

b) Guía de la discusión.

c) Definir diligentemente las causas y consignar los resultados.

d) Reúne datos (orienta la adopción de las medidas pertinentes)

e) Pone de manifiesto el nivel de tecnología (revela un conocimiento acabado del proceso de producción).

f) Es aplicable a cualquier tipo de problema.

g) Permite visualizar de manera profunda el problema con sus causas.(Soriano, 2010)

### <span id="page-15-0"></span>**2.2 5 ¿Por qué?**

#### <span id="page-15-1"></span>**2.2.1 ¿Qué es?**

Los 5 Por que's es una técnica sistemática de preguntas utilizada durante la fase de análisis de problemas para buscar sus posibles causas principales.(Calidad, 2015)

### <span id="page-15-2"></span>**2.2.2 ¿En qué consiste?**

La técnica requiere que se pregunte "por qué" al menos cinco veces, o se trabaje a través de cinco niveles de detalle. Una vez que sea difícil responder al "por qué", la causa más probable habrá sido identificada.(calidad, 2015)

### <span id="page-15-3"></span>**2.2.3 ¿Cómo se utiliza?**

Se comienza realizando una tormenta de ideas, normalmente utilizando un Diagrama de causa y efecto.

Una vez se hayan identificado las causas, se empieza a preguntar "¿por qué es así?" o "¿por qué está pasando esto?

Se continúa preguntando por qué al menos cinco veces. Esto permite buscar a fondo y no conformarse con causas ya "probadas y ciertas".

Surgirán ocasiones donde se podrá ir más allá de las cinco veces preguntando por qué para poder obtener las causas principales.

Durante este tiempo se debe tener cuidado de no empezar a preguntar "¿Quién?". Hay que recordar que el proceso debe enfocarse hacia los problemas y no hacia las personas involucradas.

Esta herramienta permite eliminar gran parte de las barreras que sustentan las decisiones habituales, pero su utilización debe reservarse a grupos maduros. Por otra parte, es una técnica que puede generar ansiedad, por lo que lo mejor es explicar con detenimiento la técnica antes de utilizarla.

Con una utilización correcta, la técnica de los por qué's puede ayudar a generar soluciones radicales a los problemas, puesto que se cuestiona, hasta sus elementos fundamentales, el problema que se está tratando.(calidad, 2015)

#### <span id="page-16-0"></span>**2.3 Diagrama de flujo**

#### <span id="page-16-1"></span>**2.3.1 ¿Qué es?**

Un diagrama de flujo es la representación gráfica del flujo o secuencia de rutinas simples. Tiene la ventaja de indicar la secuencia del proceso en cuestión, las unidades involucradas y los responsables de su ejecución, es decir, viene a ser la representación simbólica o pictórica de un procedimiento administrativo. Luego, un diagrama de flujo es una representación gráfica que desglosa un proceso en cualquier tipo de actividad a desarrollarse tanto en empresas industriales o de servicios y en sus departamentos, secciones u áreas de su estructura organizativa. Son de gran importancia ya que ayudan a designar cualquier representación gráfica de un procedimiento o parte de este. En la actualidad los diagramas de flujo son considerados en la mayoría de las empresas como uno de los principales instrumentos en la realización de cualquier método o sistema.(Manene, 2013)

#### <span id="page-17-0"></span>**2.3.2 ¿Cuál es su objetivo?**

Representar gráficamente las distintas etapas de un proceso y sus interacciones, para facilitar la comprensión de su funcionamiento. Es útil para analizar el proceso actual, proponer mejoras, conocer los clientes y proveedores de cada fase, representar los controles, etc.(Manene, 2013)

#### <span id="page-17-1"></span>**2.3.3 Ventajas**

Podemos citar como ventajas que se pueden obtener con la utilización de los diagramas de flujo, las siguientes: Ayudan a las personas que trabajan en el proceso a entender el mismo, con lo que facilitaran su incorporación a la organización e incluso, su colaboración en la búsqueda de mejoras del proceso y sus deficiencias. Al presentarse el proceso d una manera objetiva, se permite con mayor facilidad la identificación de forma clara de las mejoras a proponer. Permite que cada persona de la empresa se sitúe dentro del proceso, lo que conlleva a poder identificar perfectamente quien es su cliente y proveedor interno dentro del proceso y su cadena de relaciones, por lo que se mejora considerablemente la comunicación entre los departamentos y personas de la organización. Normalmente sucede que las personas que participan en la elaboración del diagrama de flujo se suelen volver entusiastas partidarias del mismo, por lo que continuamente proponen ideas para mejorarlo. Es obvio que los diagramas de flujo son herramientas muy valiosas para la formación y entrenamiento del nuevo personal que se incorpore a la empresa. Lo más reseñable es que realmente se consigue que todas las personas que están participando en el proceso lo entenderán de la misma manera, con lo que será más fácil lograr motivarlas a conseguir procesos más económicos en tiempo y costes y mejorar las relaciones internas entre los cliente-proveedor del proceso.(Manene, 2013)

#### <span id="page-18-0"></span>**2.3.4 ¿Cómo se elabora?**

El desarrollo de un diagrama de flujo es una buena herramienta para ser realizada con un trabajo en equipo, para lo cual se deberán seguir los pasos que a continuación se exponen:

1. Se nominan los miembros del grupo de trabajo que deberán elaborar el correspondiente diagrama de flujo del proceso en estudio. Se elegirán dichas personas entre aquellas que estén participando en las tareas del proceso, junto a sus proveedores y clientes internos, además de una persona ajena del proceso que, por tanto, sea independiente del proceso. El objeto de incluir esta persona independiente se debe a la necesidad de las siguientes premisas: Que haga desaparecer la influencia decisiva de algún miembro del grupo en el resultado. Que obtenga la participación de todos los miembros del grupo de trabajo y resuelva los conflictos que pudiera haber, actuando como moderador. Que ayude al grupo a discriminar la información imprescindible de la que no lo es, con objeto de aprovechar mejor el tiempo

2. Se realizan una serie de reuniones para ir realizando la elaboración de una representación gráfica del proceso en cuestión. Es importante realizar varias sesiones de trabajo, ya que así los participantes tendrán más tiempo para obtener más información acerca del proceso.

3. Para realizar el diagrama, los datos son obtenidos a través de un continuo planteamiento de preguntas a los miembros del grupo que se irán repitiendo a lo largo de todo el proceso construcción del diagrama de flujo, como son:

¿Qué paso es el primero?

¿Qué paso es el siguiente?

Además, se deberán utilizar otra serie de preguntas que pueden ayudar a construir el diagrama en determinadas fases del proceso, a saber:

¿De dónde viene el servicio o el material?

¿Cómo entra el servicio o material al proceso?

¿Quién toma la decisión?

¿Qué pasa si la decisión es afirmativa SÍ?

¿Qué pasa si la decisión es negativa NO?

¿Hay algo más que se deba hacer en este momento del proceso?

¿Dónde va el producto o servicio de esta operación?

¿Qué pruebas se realizan al producto en cada fase del proceso?

¿Qué pruebas se realizan al proceso?

¿Qué pasa si el producto/servicio no cumple con lo especificado?

4. Todos los datos que se obtengan de las respuestas a las preguntas mencionadas deberán siendo representadas en hojas del tipo post-it, que se dejaran bien visibles para todo el grupo de trabajo durante la realización de la confección del diagrama, componiendo una especie de mapa mental que ayuda a tomar decisiones.

5. Se deberá confeccionar una tabla de símbolos estándar que vayan a ser utilizados normalmente en el diagrama de flujo a construir.

6.Se recomienda empezar dibujando el diagrama de flujo más general del proceso para posteriormente ir detallando más cada uno de los diferentes pasos con aquellas características que nos interesen más resaltar, como: responsabilidades, archivos, tiempos, documentación asociada, avisos, etc. A veces se suelen incorporar imágenes que ayuden a visualizar con más claridad lo que se propone representar. En definitiva, en el diagrama de flujo se deberá poner todos aquellos elementos que nos den una mayor información válida para realizar un proceso.(Manene, 2013)

## <span id="page-20-0"></span>**2.4 Diagrama de Pareto**

## <span id="page-20-1"></span>**2.4.1 ¿Qué es el diagrama de Pareto?**

Es una representación gráfica de los datos obtenidos sobre un problema, que ayuda a identificar cuáles son los aspectos prioritarios que hay que tratar.

También se conoce como "Diagrama ABC" o "Diagrama 20-80".

Su fundamento parte de considerar que un pequeño porcentaje de las causas, el 20%, producen la mayoría de los efectos, el 80%. Se trataría pues de identificar ese pequeño porcentaje de causas "vitales" para actuar prioritariamente sobre él. (Roldán, 2016)

### <span id="page-20-2"></span>**2.4.2 Origen del diagrama de Pareto**

En 1909 el economista y sociólogo Vilfredo Pareto (1848 – 1923) publicó los resultados de sus estudios sobre la distribución de la riqueza, observando que el 80% de la misma se encontraba concentrada en el 20% de la población.

A finales de los años 30, durante una visita a la central de General Motors Corporation para el intercambio de buenas prácticas de ingeniería industrial, Juran tuvo la oportunidad de conocer los trabajos de Pareto sobre la distribución de la riqueza.

Más adelante Juran, mientras preparaba la primera edición de su obra Manual de Control de la Calidad, se vio ante la necesidad de dar un nombre corto al principio de "los pocos vitales los muchos triviales". Bajo el título "La mala distribución de las pérdidas de calidad", en el que figuraban numerosos ejemplos de mala distribución, también señaló que Pareto había encontrado mal distribuida la riqueza. Asimismo, mostró ejemplos de curvas acumulativas para la desigual distribución de la riqueza y la desigual distribución de las pérdidas de calidad. Tituló esas curvas como principio de Pareto de la distribución desigual aplicado a la distribución de la riqueza y la distribución de las pérdidas de calidad.

Este título dio a entender, de forma involuntaria, que el principio de los "pocos vitales" con carácter universal fue formulado por Pareto. Como el mismo Juran reconoce en The Non-Pareto Principle: Mea Culpa, esta implicación es errónea, ya que la primera exposición del principio como universal corresponde al propio Juran, que no a Pareto. También reconoce que, si lo hubiera expuesto de otro modo, seguramente se habría denominado principio de Juran, al que hoy se conoce como principio de Pareto y, consecuentemente, hoy se denominaría diagrama de Juran, al que se utiliza bajo el nombre de diagrama de Pareto. Sin embargo, Juran tenía necesidad de una denominación abreviada, y no tuvo reparos aplicar el nombre de principio de Pareto.

Algo más para finalizar este post. Incluso las curvas acumulativas características del diagrama de Pareto, no se deben a él, sino al economista norteamericano Max Otto Lorenz (1905), quien dedujo la curva de Lorenz: una medida de la desigualdad en los ingresos de una sociedad.

La relación 80/20 ha sido encontrada en distintos campos. Por ejemplo, el 80% de los problemas de una organización son debidos a un 20% de las causas posibles. El 80% de los defectos de un producto se debe al 20% de causas potenciales, el 80% del absentismo es causado por un 20% de empleados… Evidentemente, la relación no debe ser exactamente 80/20, pero sí se puede aventurar que unas pocas causas son responsables de la mayor parte de los problemas.

Una importante aplicación del Principio de Juran (o de Pareto) está en el diseño de programas de mejora de la Calidad. Una acción de mejora deberá tener como objetivo a los pocos vitales.(Gonzalez, 2015)

# <span id="page-22-0"></span>**2.4.3 ¿Cómo se utiliza?**

Los pasos para realizar un diagrama de Pareto son:

1. Determinar el problema o efecto a estudiar.

2. Investigar los factores o causas que provocan ese problema y como recoger los datos referentes a ellos.

3. Anotar la magnitud (por ejemplo: euros, número de defectos, etc.) de cada factor. En el caso de factores cuya magnitud es muy pequeña comparada con la de los otros factores incluirlos dentro de la categoría "Otros".

4. Ordenar los factores de mayor a menor en función de la magnitud de cada uno de ellos.

5. Calcular la magnitud total del conjunto de factores.

6. Calcular el porcentaje total que representa cada factor, así como el porcentaje acumulado. El primero de ellos se calcula como:

 $% =$  (magnitud del factor / magnitud total de los factores) x 100

El porcentaje acumulado para cada uno de los factores se obtiene sumando los porcentajes de los factores anteriores de la lista más el porcentaje del propio factor del que se trate.

8. Se trazan las barras correspondientes a cada factor. La altura de cada barra representa su magnitud por medio del eje vertical izquierdo.

9. Se representa el gráfico lineal que representa el porcentaje acumulado calculado anteriormente. Este gráfico se rige por el eje vertical derecho.

10. Escribir junto al diagrama cualquier información necesaria, sea sobre el diagrama o sobre los datos.(Roldán, 2016)

## <span id="page-23-0"></span>**2.4.4 Tipos de diagrama de Pareto:**

Existen dos tipos de diagramas de Pareto:

Diagramas de fenómenos. Se utilizan para determinar cuál es el principal problema que origina el resultado no deseado. Estos problemas pueden ser de calidad, coste, entrega, seguridad u otros.

Diagramas de causas. Se emplean para, una vez encontrados los problemas importantes, descubrir cuáles son las causas más relevantes que los producen.(Roldán, 2016)

# <span id="page-23-1"></span>**2.4.5 Consejos para elaborar y usar los diagramas de Pareto**

- No es conveniente que la categoría de "otros" represente un porcentaje de los más altos. De ser así, se debe realizar un método diferente de clasificación.
- Es preferible representar los datos (si es posible) en valores monetarios.
- Si un factor se puede solucionar fácilmente debe afrontarse de inmediato, aunque sea de poca importancia.
- Es imprescindible realizar un diagrama de causas si se quieren realizar mejoras.

(Roldán, 2016)

# <span id="page-24-0"></span>**2.4.6 Características de un buen diagrama:**

- "La clasificación por categorías del eje horizontal puede abarcar diferentes tipos de variables: por ejemplo: tipo de defectos, grupo de trabajo, producto, tamaño, etc.
- "El eje vertical izquierdo debe representar unidades de medida que den una clara idea de la importancia de cada categoría (No. de artículos rechazados, horas-hombre, horas-máquina, etc.)
- " El eje vertical derecho representa una escala en porcentajes de 0 a 100, para que con base en ésta se pueda evaluar la importancia de cada categoría respecto a las demás.
- " La línea acumulativa representa los porcentajes acumulados de las categorías.
- Para que no haya un número excesivo de categorías que dispersen el fenómeno, se recomienda agrupar las categorías que tienen relativamente poca importancia en una sola y catalogarla como la categoría de "otras" (no es conveniente que esta categoría represente un porcentaje de los más altos. Si esto ocurre se debe revisar la clasificación y evaluar alternativas.
- Un criterio rápido para saber si la primera barra o categoría es significativamente más importante que las demás, no es que ésta represente el 80% del total, más bien si ésta al menos duplica en magnitud al resto de las barras. En otras palabras, hay que verificar si dicha barra predomina claramente sobre el resto.
- Cuando en un diagrama de Pareto no predomina ninguna barra y éste tiene una apariencia plana o un descenso lento en forma de escalera, significa que se deben re analizar los datos o el problema y su estrategia de clasificación.
- Es necesario agregar en la gráfica el período que representan los datos. Se recomienda anotar claramente la fuente de los datos y el título de la gráfica.

• Cuando se localiza el problema principal, es indispensable hacer un DP de segundo nivel en el cual se identifican los factores o causas que originan tal problema.(Gonzalez, 2015)

## <span id="page-25-0"></span>**2.4.7 Utilidad del diagrama de Pareto**

El diagrama de Pareto se revela especialmente útil cuando se trata de:

a) Mostrar la importancia relativa de las diversas causas identificadas para un determinado efecto o problema, en los casos en que éste sea el resultado de la contribución de varias causas o factores.

b) Determinar los factores clave (o los más importantes) que incluyen en un determinado efecto o problema.

c) Decidir sobre qué aspectos (los "pocos vitales") trabajar de manera inmediata.

Como conclusión, podemos decir que esta técnica facilita la selección de los puntos débiles donde debemos focalizar los esfuerzos de mejora que presentan una rentabilidad potencialmente mayor.(Gonzalez, 2015)

# <span id="page-25-1"></span>**2.4.8 Ventajas del diagrama de Pareto pueden resumirse en:**

- Permite centrarse en los aspectos cuya mejora tendrá más impacto, optimizando por tanto los esfuerzos.
- Proporciona una visión simple y rápida de la importancia relativa de los problemas.
- Ayuda a evitar que se empeoren algunas causas al tratar de solucionar otras y ser resueltas.

• Su visión gráfica del análisis es fácil de comprender y estimula al equipo para continuar con la mejora.(Gonzalez, 2015)

# <span id="page-27-1"></span><span id="page-27-0"></span>**Capítulo 3 Planteamiento del problema**

### <span id="page-27-2"></span>**3.1 Identificación del problema**

El departamento de calidad de la empresa S-Riko de Querétaro se divide en dos áreas: calidad procesos y calidad recibo, esta última es donde se estará llevando a cabo el trabajo, área cuyo principal proceso es la inspección de la materia prima que va llegando por parte de los proveedores, con el objetivo de asegurarse que la materia cumpla con las especificaciones necesarias para ser transformada en el producto final que el cliente necesita, pero el material de mala calidad no se está detectando donde debería ya que los operadores de producción detectan distintas anomalías en las piezas, tales como: falta de adhesivo, exceso de adhesivo, que no entran en los moldes, quedan flojas en los moldes, tienen oxido, contaminadas, manchadas con pintura en los lugares que no debe tener, entre otras, lo que genera paros de línea, re trabajos, tiempos extra y embarques a destiempo.

Por tal motivo la constante es el reclamo por parte de producción a calidad recibo por proveerles material de mala calidad, por lo tanto, lo que se busca con el trabajo es reducir en un 25% los reclamos de producción a calidad recibo.

### <span id="page-27-3"></span>**3.2 Justificación**

La empresa no se puede permitir gastar dinero en transformar materia prima de mala calidad en producto terminado que no cumplirá con las expectativas del cliente, y como este caso que no se detecta el material de mala calidad donde debería se está gastando dinero en transformar material que no cumplirá con especificaciones por lo tanto, lo que se busca con este trabajo es reducir los reclamos que hace producción a calidad recibo, mediante la mejora del proceso de inspección para detectar desde calidad recibo el material que no cumpla con las especificaciones que se requieren para ser transformado en producto terminado, al evitar que pase materia prima de mala calidad a producción, la empresa se evita paros en líneas, reprocesos, tiempos extra y embarques a destiempo, por lo que se tendrá que hacer un análisis profundo de la situación que nos permita mejorar el rendimiento del área de calidad recibo.

# <span id="page-29-0"></span>**Capítulo 4**

# <span id="page-29-1"></span>**Objetivos**

# <span id="page-29-2"></span>**4.1 Objetivo general.**

Reducir en un 25% los reclamos de producción a calidad recibo en la empresa S-Riko de Querétaro S.A.P.I. de C.V durante el periodo agosto-diciembre del 2017.

# <span id="page-29-3"></span>**4.2 Objetivos específicos.**

- Realizar un diagnóstico en el área de calidad recibo.
- Analizar diagnóstico.
- Generar propuestas de solución.
- Implementación de propuestas.
- Dar seguimiento.

# <span id="page-30-1"></span><span id="page-30-0"></span>**Capítulo 5 Metodología**

## <span id="page-30-2"></span>**5.1 Diagnóstico**

En el área de calidad recibo se encuentran laborando 10 personas, 6 inspectores que se encargan de inspeccionar el material que va llegando a la planta enviado por los distintos proveedores, con el objetivo de asegurarse que dicho material cumple con las especificaciones requeridas para ser transformado por producción, 2 técnicos de calidad que se encargan del área de cuarentena, área donde se llevan los materiales que son detectados con alguna anomalía y donde permanecen hasta que se hacen pruebas de esas piezas y se define si pueden ser usadas por producción o deben regresarse a ser re trabajadas por el proveedor, también hay 2 ingenieros de calidad que se encargan de coordinar el área de calidad recibo, dar instrucciones a técnicos e inspectores además de llevar el control de reclamos tanto internos como externos, los reclamos internos son los que hace producción cuando se les provee material de mala calidad y este es detectado durante el proceso de transformación, los externos son cuando el cliente detecta algún defecto en el producto terminado que se le entrego.

El área de calidad recibo cuenta con distintas sub áreas para clasificar el material dependiendo su estado (liberado o detenido), tal como lo es recibo inspección donde se coloca la materia prima que va llegando a la empresa donde los inspectores deben acudir a inspeccionarla.

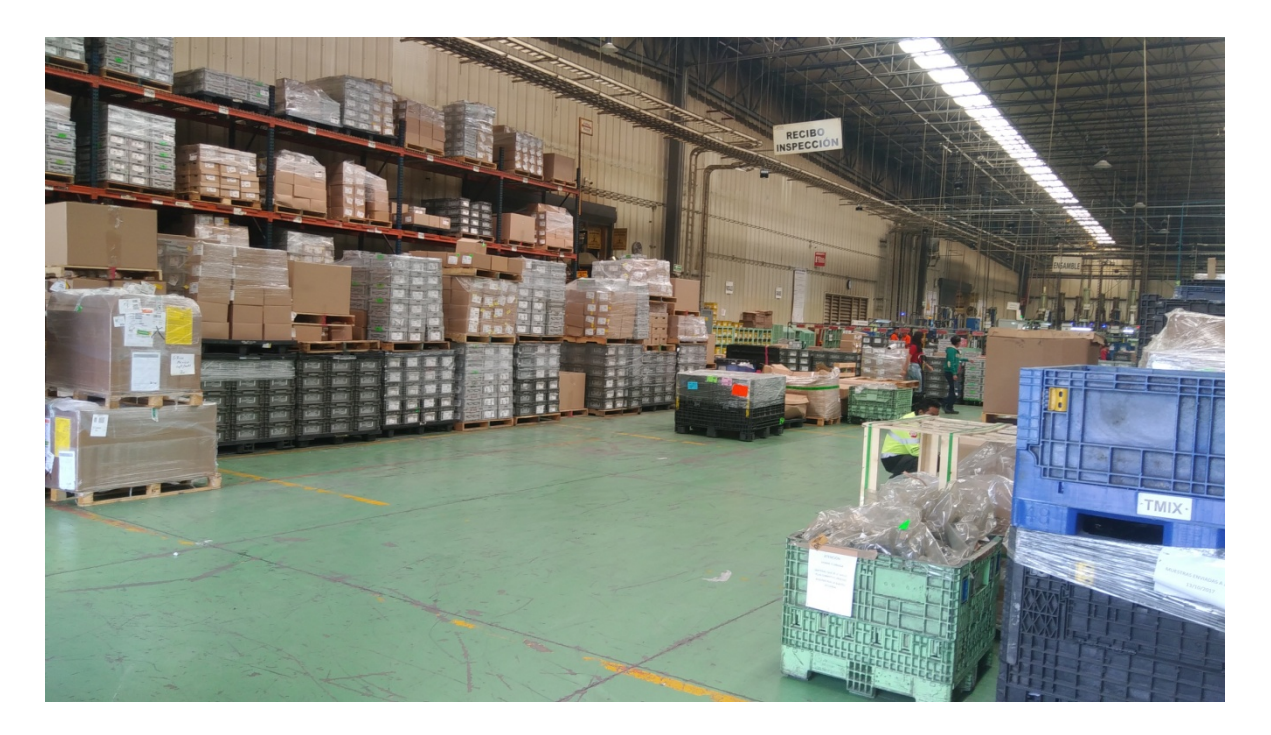

Ilustración 1. Área de inspección recibo

<span id="page-31-0"></span>Otra área es cuarentena proveedores donde llevan el material que es detectado con alguna anomalía

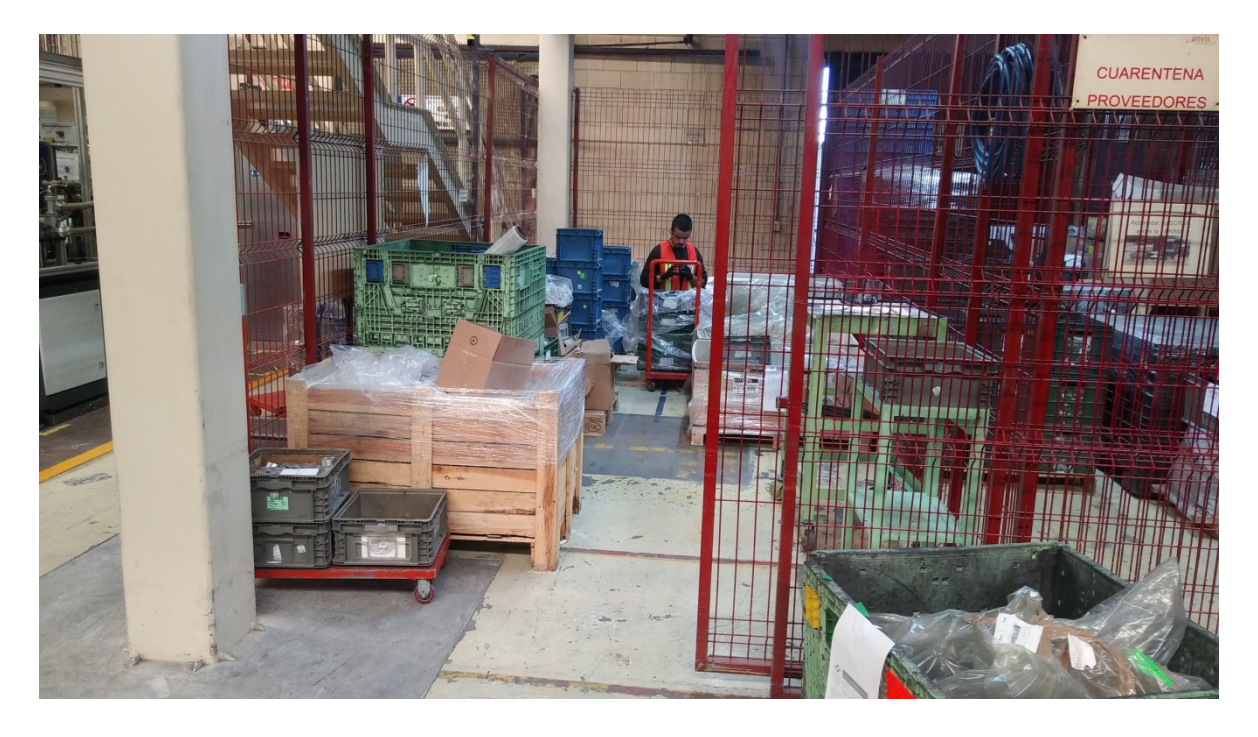

Ilustración 2 Área de cuarentena proveedores

<span id="page-32-1"></span>La otra área seria la bodega externa que es una bodega que la empresa paga para guardar su materia prima donde también llega materia de los distintos proveedores y por lo tanto los inspectores tienen que transportarse a dicha bodega a inspeccionar el material para liberarlo o detenerlo según sea el caso.

### <span id="page-32-0"></span>**5.1.1 Proceso de inspección de material**

- 1. Llega material de proveedor
- 2. Notificación de llegada de material a los auditores por parte de almacén.
- 3. Auditores acuden a inspeccionar material.
- 4. Sacar algunas piezas de cada lote.
- 5. Inspeccionar las piezas seleccionadas, si el auditor considera que las piezas son de buena calidad se coloca etiqueta color verde de liberado en el contenedor, si el inspector encuentra una anomalía en las piezas debe colocar una etiqueta naranja que indica que el material está detenido. Como se muestra en las siguientes imágenes respectivamente.

<span id="page-33-0"></span>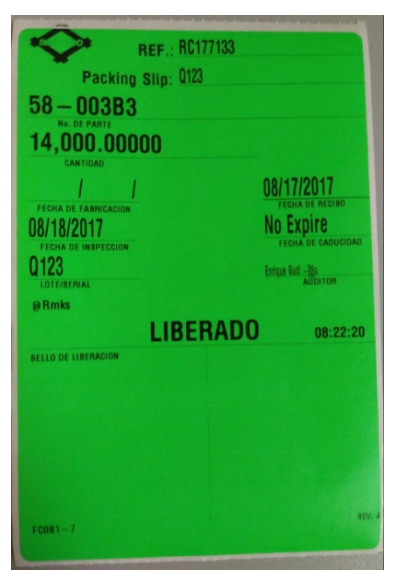

Ilustración 3 Etiqueta de liberado

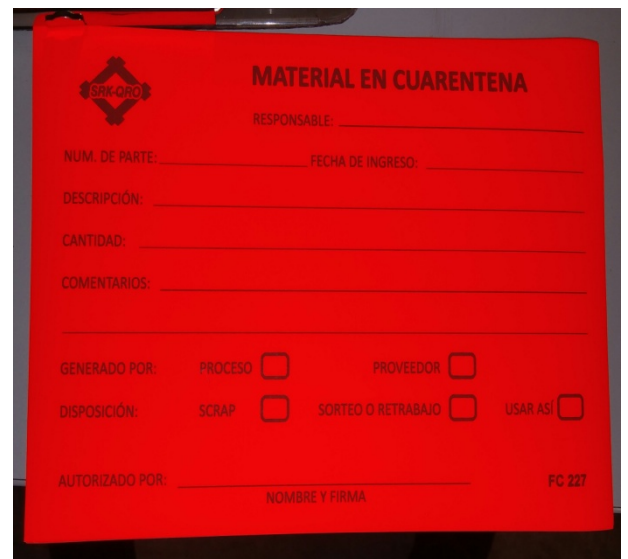

Ilustración 4 Etiqueta de detenido

6. Notificar a almacén si se liberó el material para llevarlo a los racks y pueda ser utilizado por producción, caso contrario detuvieron el material entonces deben notificar a los técnicos de calidad para que lleven el material a cuarentena y los técnicos procedan a realizar pruebas para verificar que el material en realidad no cumple con especificaciones y regresar el material con el proveedor a re trabajar o en caso de encontrar bien el material liberarlo para que producción lo pueda utilizar.

### <span id="page-35-0"></span>**5.1.2 Diagrama de flujo del proceso de inspección de material**

Se realizó un diagrama de flujo para una mejor visión del proceso y poder identificar de mejor manera las partes del proceso donde hay deficiencias, el diagrama de flujo que se realizo es el siguiente:

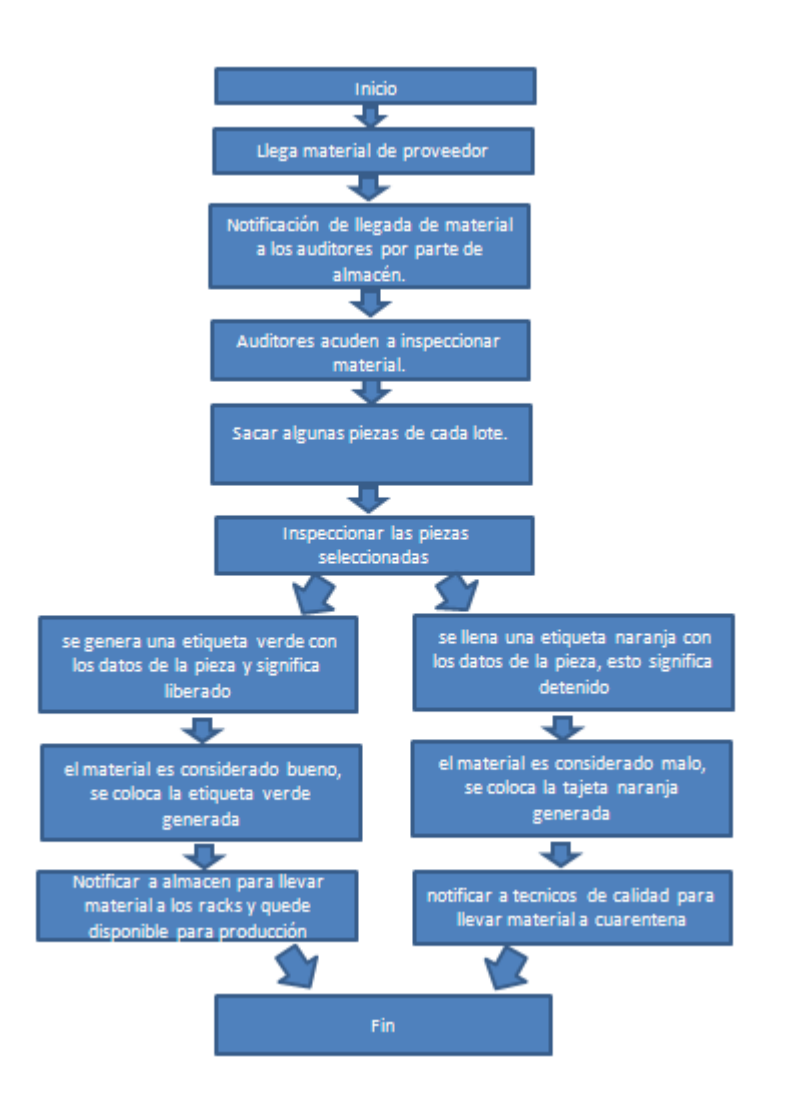

<span id="page-35-1"></span>Ilustración 5 Diagrama de flujo del proceso de inspección de material

## <span id="page-36-0"></span>**5.1.3 Deficiencias encontradas en el proceso de inspección de material**

Dentro del área se encontraron algunas deficiencias, como lo son las siguientes:

- No hay un formato de comparación para cuando midan las piezas comparen su medición y saber si está dentro de las especificaciones que se requieren.
- Se inspecciona el material con diferentes criterios.
- Inspectores no están capacitados para revisar material.
- Nadie verifica que en realidad inspeccionen el material en bodega externa.
- Se libera material de mala calidad.
- No se utilizan los instrumentos adecuados.

### <span id="page-36-1"></span>**5.1.4 Causas por las que pasa material de mala calidad a producción**

Pasan lotes con material de mala calidad debido a lo siguiente:

- El material se revisa visualmente, por lo tanto, no se logran dar cuenta si alguna de las dimensiones es más grande o más pequeña ya que lo que hace la diferencia son centésimas de milímetro o micras hablando de el espesor del adhesivo que recubre las piezas. Se logró detectar después de observar el proceso y ver como los materiales que regresaba producción después de hacerle pruebas en un laboratorio de metrología resultaba que las piezas estaban desfasadas de las especificaciones requeridas por centésimas de milímetro o micras.
- Los inspectores no están capacitados para revisar el material, se realizó una entrevista informal a los 6 inspectores y me comentaron que para poder estar en su puesto solo debían llevar dos años o más trabajando para la empresa por lo que consideran deben conocer el material los suficiente para saber si es buena o mala calidad.
- Falta de capacitación a los inspectores. Se les hicieron algunas preguntas a los inspectores con la finalidad de saber cada cuanto tiempo recibían capacitación a lo que nos comentaron que no se les daba ningún tipo de capacitación. Pude confirmar en mi estadía en la empresa que fue alrededor de 4 meses que no se les dio capacitación.
- Los inspectores no tienen un punto de comparación. En la observación del proceso se logró detectar que los inspectores no tenían un documento donde les marcara un punto de referencia de las medidas de las piezas y los espesores del adhesivo.

El proyecto se enfocará en evitar que pase material de mala calidad a producción y con ello reducir los reclamos que esto genera.

#### <span id="page-38-0"></span>**5.2 Diagrama de Ishikawa**

El diagrama se realizó en conjunto con los 2 ingenieros a cargo del área de calidad recibo mediante reuniones que se realizaron periódicamente a continuación se muestra el resultado.

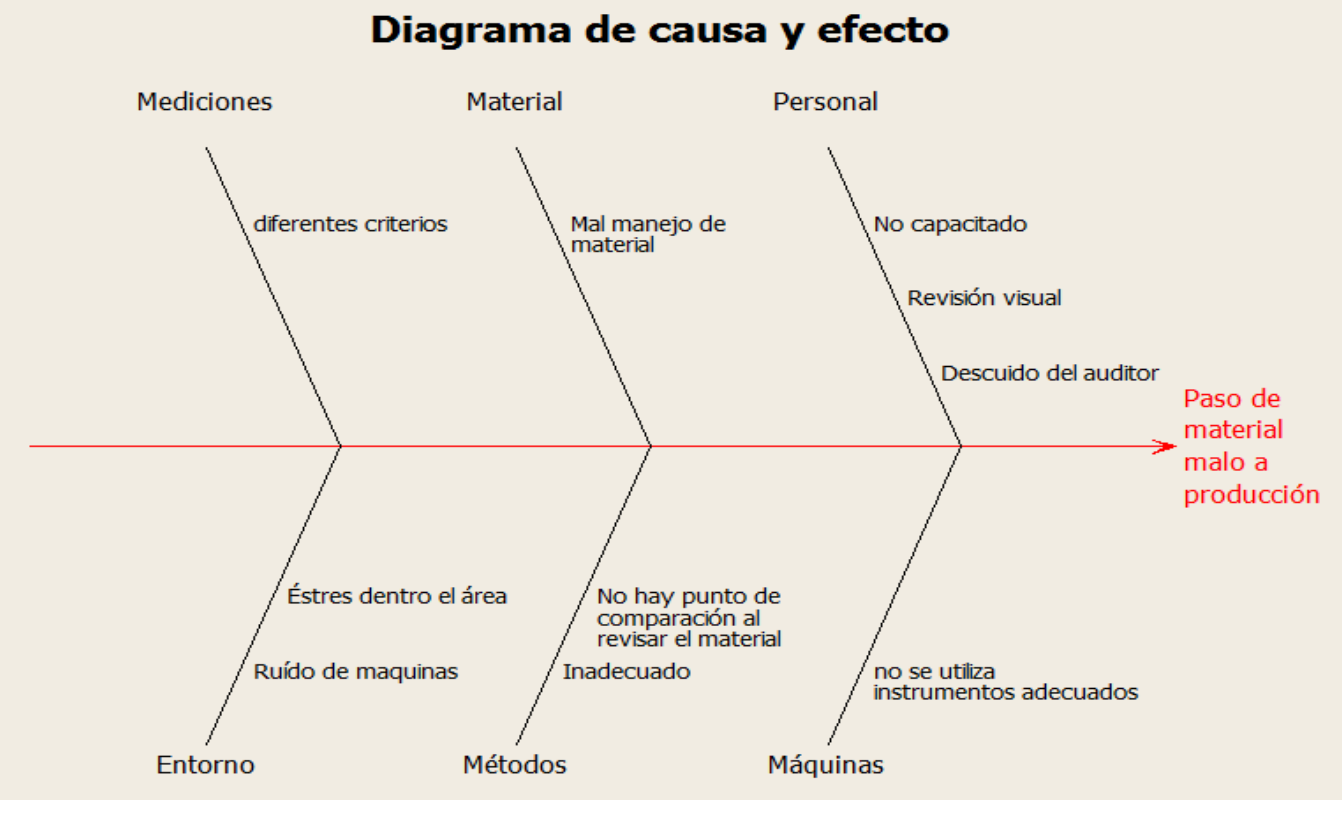

Ilustración 6 Diagrama de Ishikawa de paso de material malo a producción

# <span id="page-38-1"></span>**5.2.1 6 M´s del diagrama de Ishikawa desglosadas**

#### • **Mediciones**

**Diferentes criterios.** Cada inspector tiene su propio criterio al estar inspeccionando las piezas, por lo tanto, esto influye ya que para un operador puedes ser buena una pieza mientras que para otro puede ser buena.

### • **Material**

**Mal manejo de material.** El material debe tratarse con ciertos cuidados para mantenerlo en buen estado, algunos de ellos son usar guantes para no tocar el material directo con la mano ya que se puede contaminar, no colocarlo en cajas si no tiene una bolsa como recubrimiento para que no haga contacto directo con la suciedad de la caja.

### • **Mano de obra**

**No capacitado.** Los inspectores no reciben una capacitación para revisar el material, ya que solo basta con tener 2 años o más trabajando para la empresa por lo que consideran que debe conocer bien las piezas para poder decidir si es buena o mala.

**Revisión visual.** La revisión visual no es la adecuada cuando es cuestión de centésimas de milímetro la diferencia para que una pieza este o no este dentro de especificaciones.

**Descuido del auditor.** Un descuido del inspector puede causar que no note características anormales en las piezas tales como rebabas, manchas, oxido entre otras cosas que son características fuera de las especificaciones que requiere el cliente.

#### • **Medio ambiente**

**Estrés en el área.** El estrés dentro de esta área es muy común debido a la presión que ejercen sobre los inspectores cuando se requiere el material para ser usado o bien por parte de almacén para ellos ubicarlos en sus racks y poder descargar y cargar otros camiones. Todo esto ocasiona estrés en los auditores que termina por afectar su desempeño al inspeccionar el material.

**Ruido de las maquinas.** Influye ya que el estar escuchando todo el turno el ruido de las máquinas y monta cargas ocasiona dolores de cabeza y fatiga en los inspectores.

• **Método**

**No hay punto de comparación al revisar el material.** Cuando revisan el material no hay un documento que les especifique a los auditores las dimensiones que debe tener cada pieza.

**Método inadecuado.** El método revisar de manera visual no es el correcto cuando hay piezas que por unas centésimas de milímetro no entrar en los moldes o en cuanto a las piezas pintadas el espesor no es algo que visualmente se puede se pueda medir.

### • **Maquinas**

**No se utilizan los instrumentos necesarios.** Se cuenta con algunos instrumentos de medición, pero no son usados por que los inspectores no los saben utilizar.

### <span id="page-41-0"></span>**5.3 Los 5 por qué**

Problema: Reclamos por parte de producción por detectar anomalías en la materia prima hasta que está en la línea de producción.

¿Por qué sucede?

Porque calidad recibo permite el paso de material de mala calidad.

¿Por qué se permite el paso de material de mala calidad?

Porque el material no se inspecciona debidamente desde calidad recibo.

¿Por qué no se inspecciona debidamente?

Porque no se sabe utilizar la herramienta necesaria.

¿Por qué no saben utilizar la herramienta necesaria?

Porque no se recibe capacitación para utilizar los instrumentos de medición con los que cuenta el área.

¿Por qué no se capacita a los inspectores?

Porque nadie había analizado la posibilidad.

### <span id="page-42-0"></span>**5.4 Recolección de datos**

El principal problema que se tiene en el área de calidad recibo son los constantes reclamos por parte de producción por proveerles material de mala calidad y este sea detectado hasta la línea de producción, para ver la magnitud del problema se elaboró un formato con el cual se recopilaron datos de los reclamos y cuáles fueron sus causas durante 8 semanas; 4 semanas para obtener la cantidad promedio de reclamos que se tiene por semana y las otras 4 semanas para saber si hubo cambios o no después de haber implementado propuestas.

El formato que se llevó a cabo dentro del área fue el siguiente:

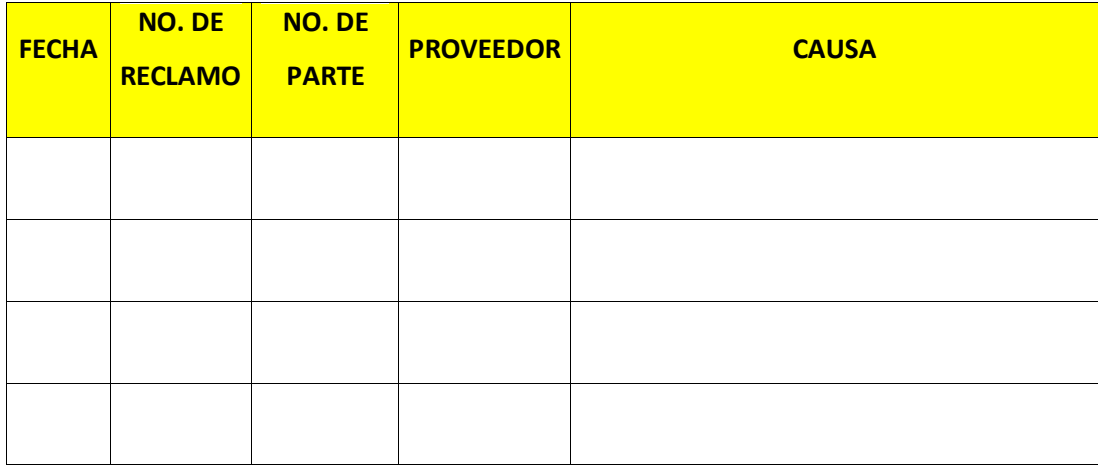

<span id="page-43-0"></span>Tabla 1 Formato para recopilación de datos

Durante 4 semanas se estuvieron recopilando datos en el área, anotando la razón por la cual producción hacia cada uno de los reclamos. Los datos recopilados son los siguientes:

En el **ANEXO I** se pueden encontrar los datos detalladamente.

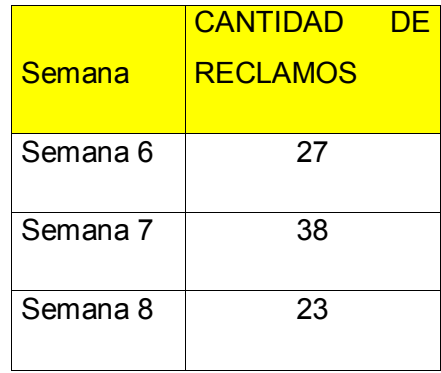

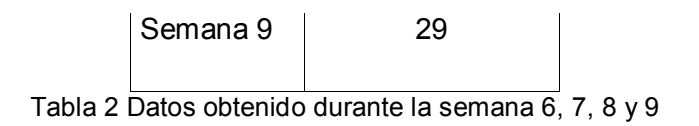

<span id="page-44-1"></span>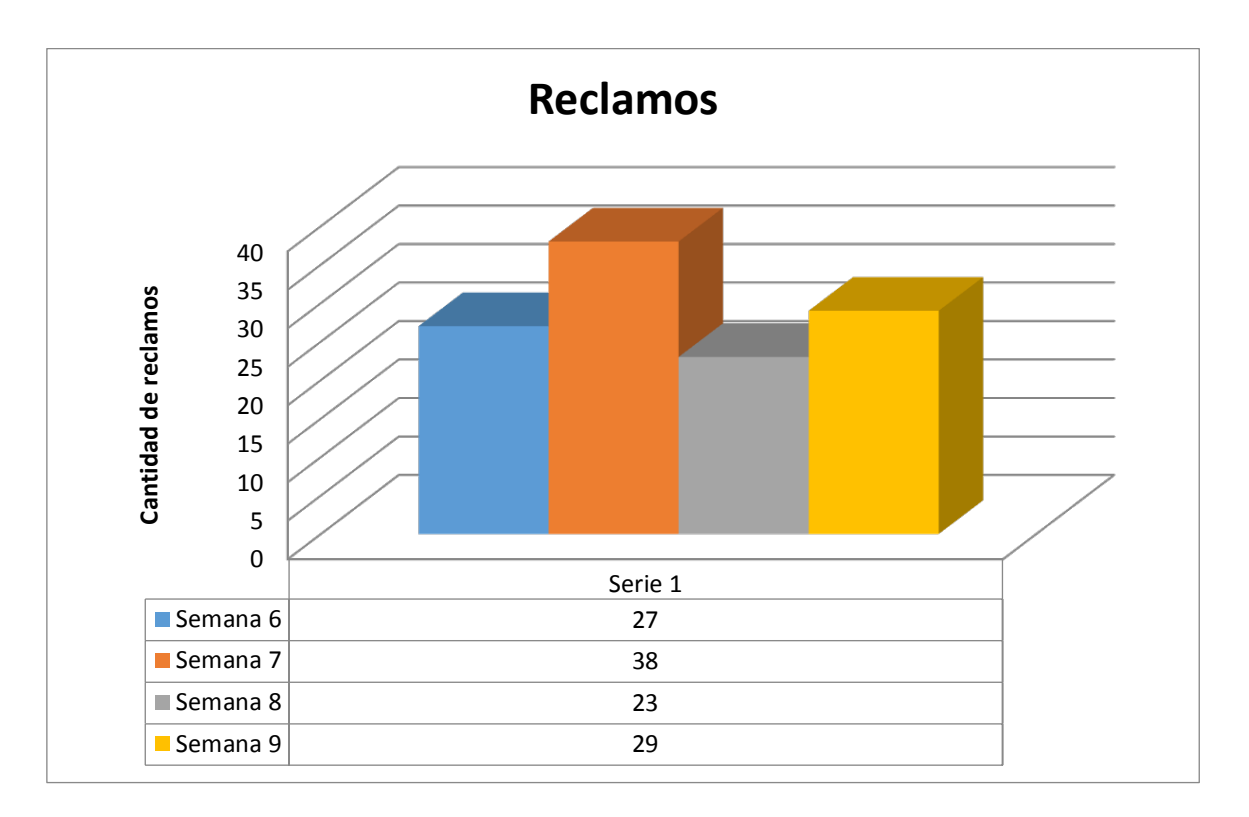

Grafico 1 Representación de Reclamos durante la semana 6, 7, 8, y 9

<span id="page-44-2"></span>En la gráfica se puede observar que en la semana 7 fue donde más reclamos hubo con un total de 38. En promedio se obtuvo que se reciben 29 reclamos por semana.

### <span id="page-44-0"></span>**5.5 Diagrama de Pareto**

Con los datos recolectados durante la semana 6, 7, 8 y 9(En el **ANEXO I** se pueden encontrar los datos detalladamente) se realizó un Diagrama de Pareto.

PASOS:

**1.** Determinar el problema o efecto a estudiar.

PROBLEMA: Reclamos a calidad recibo por parte de producción por proveerles material de mala calidad.

**2.** Investigar los factores o causas que provocan el problema.

Las causas principales de los reclamos a calidad recibo son las siguientes:

- 1. Piezas con exceso de adhesivo.
- 2. Piezas con falta de adhesivo.
- 3. Piezas contaminadas por tocarlas directamente con la mano.
- 4. Piezas con dimensiones fuera de especificación.
- 5. Piezas con rebabas.
- 6. Piezas con oxido
- 7. Piezas manchadas, es decir con manchas de pintura donde no debe de estar pintado.
- 8. Otros.
- **3.** Anotar la magnitud de cada factor.

Para esto se hizo la siguiente tabla donde se muestra las causas que provocaron que producción hiciera cada uno de los reclamos.

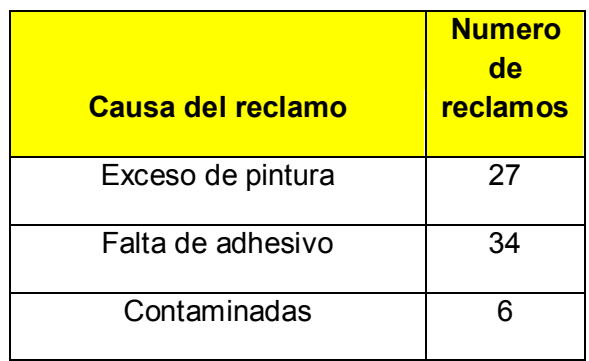

| Dimensiones fuera de<br>especificación. | 13 |
|-----------------------------------------|----|
| Con rebaba                              | 16 |
| Con oxido                               | 3  |
| Piezas manchadas                        |    |
| Otros                                   | 11 |

Tabla 3 Causas y cantidad de reclamos

<span id="page-46-0"></span>**4.**Ordenar los factores de mayor a menor cantidad de reclamos.

Los factores quedaron de la siguiente manera:

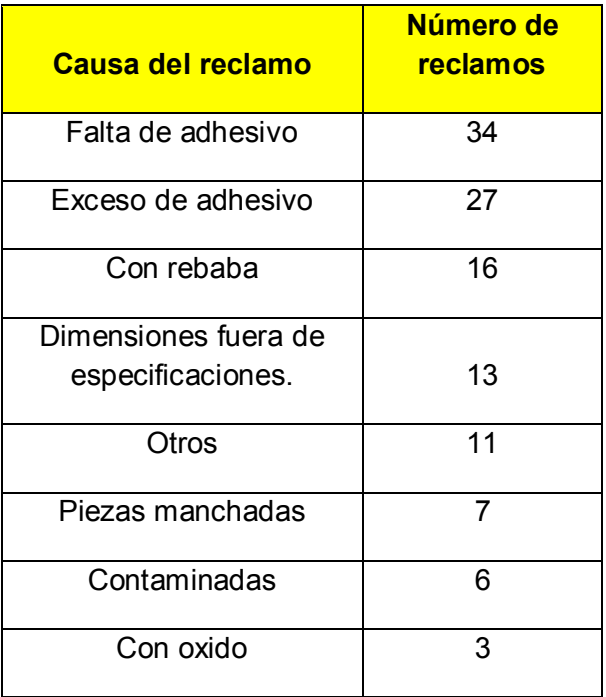

Tabla 4 Causas ordenadas por cantidad de reclamos

<span id="page-46-1"></span>**5.**Se calcula la cantidad total del conjunto de factores y el porcentaje total que representa cada factor, así como su porcentaje acumulado.

De este modo, se tiene la siguiente tabla:

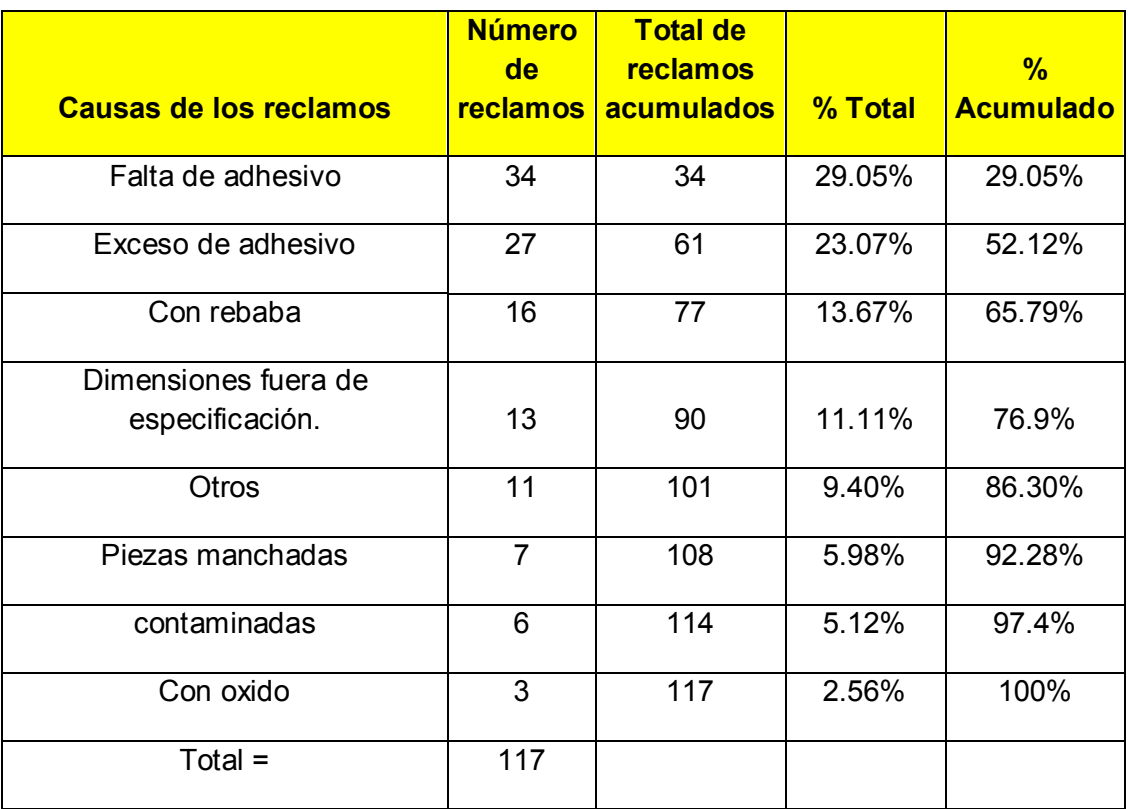

Tabla 5 Porcentaje acumulado

<span id="page-47-0"></span>**7.** Realizar la gráfica correspondiente.

La gráfica que se obtuvo es la siguiente:

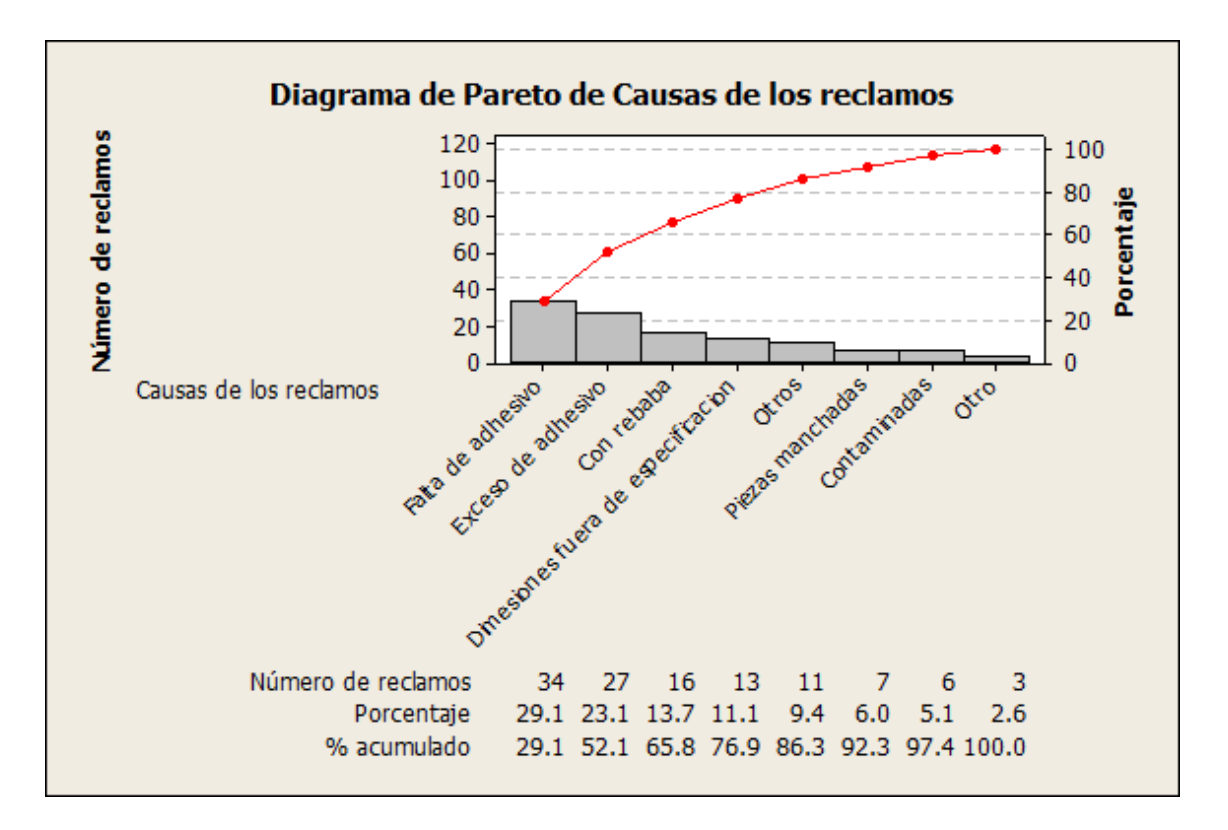

Grafico 2 Grafico de Pareto realizado en Minitab

<span id="page-48-1"></span>Con los resultados obtenidos en minitab y como se puede ver en la gráfica los factores que más influyen para que producción haga un reclamo a calidad recibo son; la falta de adhesivo en las piezas y el exceso de adhesivo en las piezas. Esto quiere decir que estos 2 factores que representan el 20% del total de causas que afectan aproximadamente un 80% en los reclamos que hace producción, por lo que si calidad recibo se enfoca principalmente en esos 2 factores reduciría un 80% los reclamos.

#### <span id="page-48-0"></span>**5.6 Análisis de datos**

Analizando los datos que nos da el gráfico de Pareto y con la herramienta de los 5 por qué, se tienen varias propuestas para contrarrestar el problema. Las propuestas son las siguientes:

- Crear formato de instrucciones de inspección donde se especifique el espesor que debe tener el adhesivo de cada una de las piezas y sus tolerancias.
- Solicitar capacitación para los inspectores y aprendan a utilizar el equipo de medición con el que se cuenta en el área.
- Capacitar a los auditores para que aprendan a utilizar un medidor de espesores.
- Implementar formato de instrucción de inspección.
- Llevar el material a inspeccionar a la oficina de calidad recibo para que ingenieros de calidad verifiquen que si se realiza la inspección y que se realiza con el equipo necesario como son los guantes.

#### <span id="page-49-0"></span>**5.7 Implementación de propuestas**

#### • **Creación de formato de instrucciones de inspección**

Una de las propuestas es crear un formato que incluya las instrucciones para inspeccionar cada una de las piezas, además contenga las especificaciones del adhesivo que debe llevar cada pieza para que los auditores tengan un punto de comparación a la hora de medir los espesores de las piezas, para ello se recurrió a solicitar las especificaciones que requiere cada una de las piezas con el departamento de Ingeniería de proyectos y así poder agregarla al formato.

Al formato se le pusieron los puntos que deben inspeccionarse en la pieza y sus especificaciones delante del punto a inspeccionarse y se dejó un espacio para que vallan registrando las medidas que vallan obteniendo al medir el espesor del adhesivo y compararlas con las especificaciones proporcionadas por el departamento de proyectos de ingeniería, en el formato también se agregó una foto de la pieza para identificar las zonas que llevan adhesivo, también tiene un apartado donde se registra el número de lote y la fecha en que fue inspeccionado así como datos generales de la pieza como lo son; proveedor, su nombre, número de parte.

En la parte inferior se agregaron 3 líneas una donde debe firmar quien lo realizo, la siguiente quien lo reviso y la tercera quien autorizo que se libere el material.

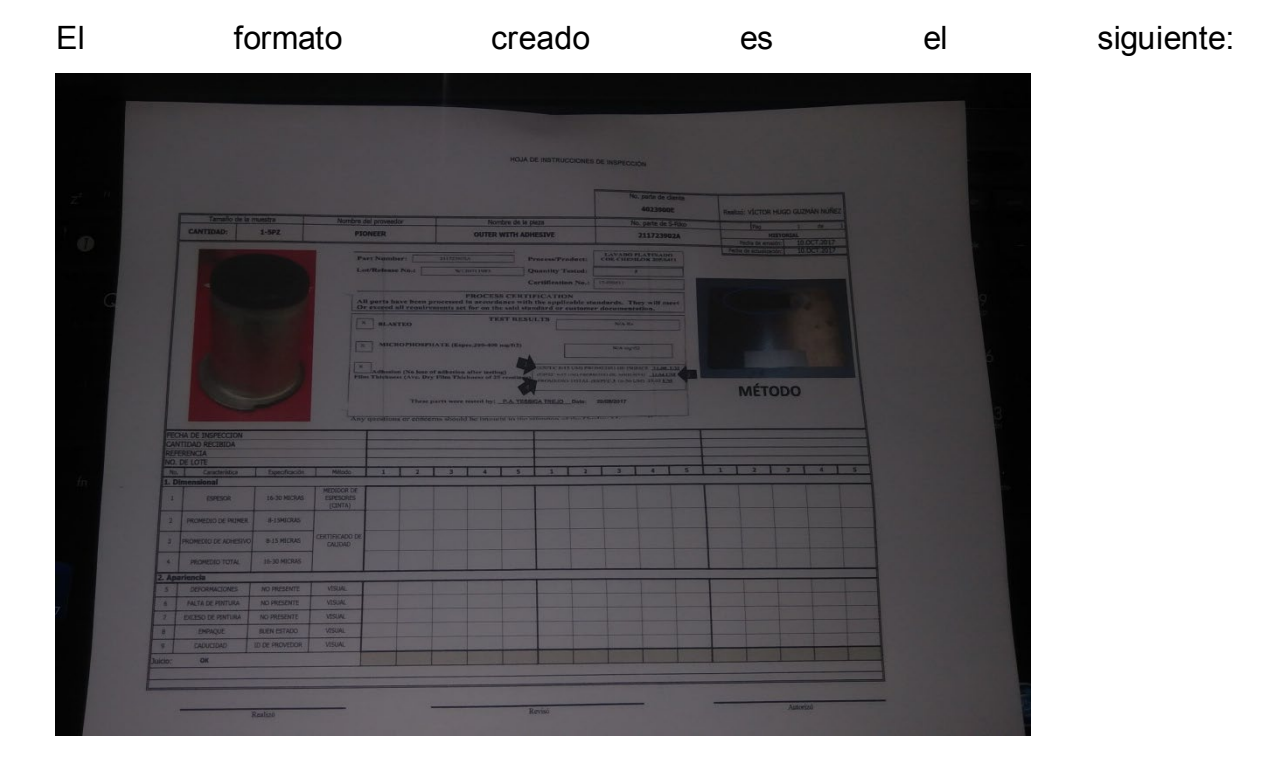

El formato fue creado con ayuda del asesor de la empresa

Ilustración 7 Formato creado.

# <span id="page-50-0"></span>• **Solicitar capacitación para los inspectores**

En colaboración con los 2 ingenieros de calidad se hizo una petición a la gerencia del departamento de calidad para contratar a una persona que se encargara de capacitar a los inspectores para que aprendieran a utilizar el medidor de espesores, a lo que el gerente del departamento accedió.

• **Capacitación a auditores para que aprendan a usar equipo de medición.**

El área contaba con un medidor de espesores, pero nadie del área sabia utilizarlo, por lo que se hizo una petición para contratar a una persona externa para que capacitara a los inspectores para usar el medidor de espesores, la empresa contrato a una persona que enseño a los inspectores a usar el medidor de espesores, la cual salió con éxito ya que después de dos sesiones de capacitación los inspectores dominaban el medidor de espesores.

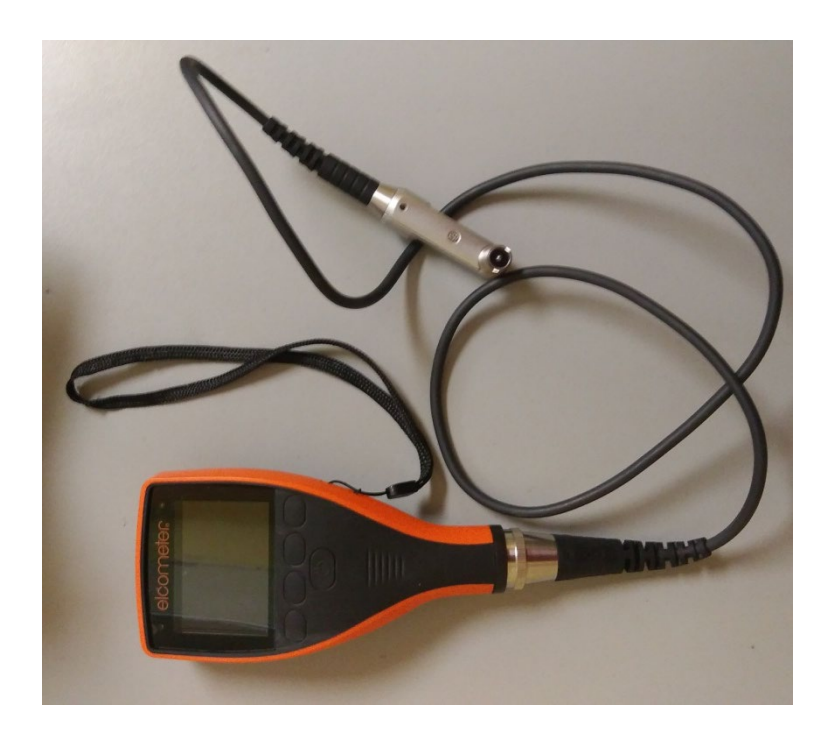

El siguiente medidor de espesores es con el que cuenta la empresa:

Ilustración 8 Medidor de espesores

### <span id="page-51-0"></span>• **Implementación de formato de instrucciones de inspección**

Para implementar el formato fue necesario dar entrenamiento a los auditores, para enseñarles cómo se llena, explicar dónde están señaladas las especificaciones, y que hacer en caso de que el material este fuera o dentro de especificaciones.

• **Llevar el material a inspeccionar a la oficina de calidad recibo** 

Se pidió a los inspectores llevar el material a la oficina de calidad recibo para que los ingenieros de calidad verifiquen que se realice la inspección y que se usan guantes al revisar el material.

# <span id="page-53-0"></span>**Capítulo 6**

# <span id="page-53-1"></span>**Resultados**

Después de haber implementado las propuestas que se generaron con los resultados de las herramientas de los 5 porqués y diagrama de Pareto se recopilaron datos con el mismo formato que se utilizó anteriormente.

Se realizó durante otras 4 semanas.

Los datos recopilados son los siguientes:

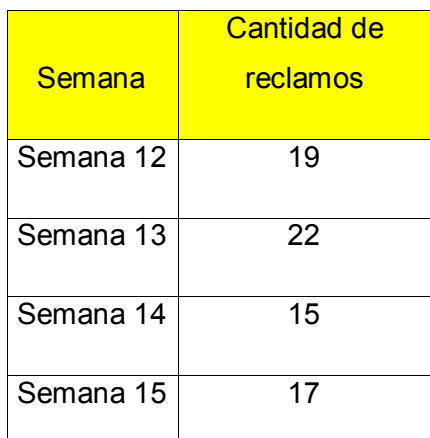

Tabla 6 Datos recolectados después de implementar propuestas

<span id="page-53-2"></span>Ir a **ANEXO II** para ver datos detalladamente.

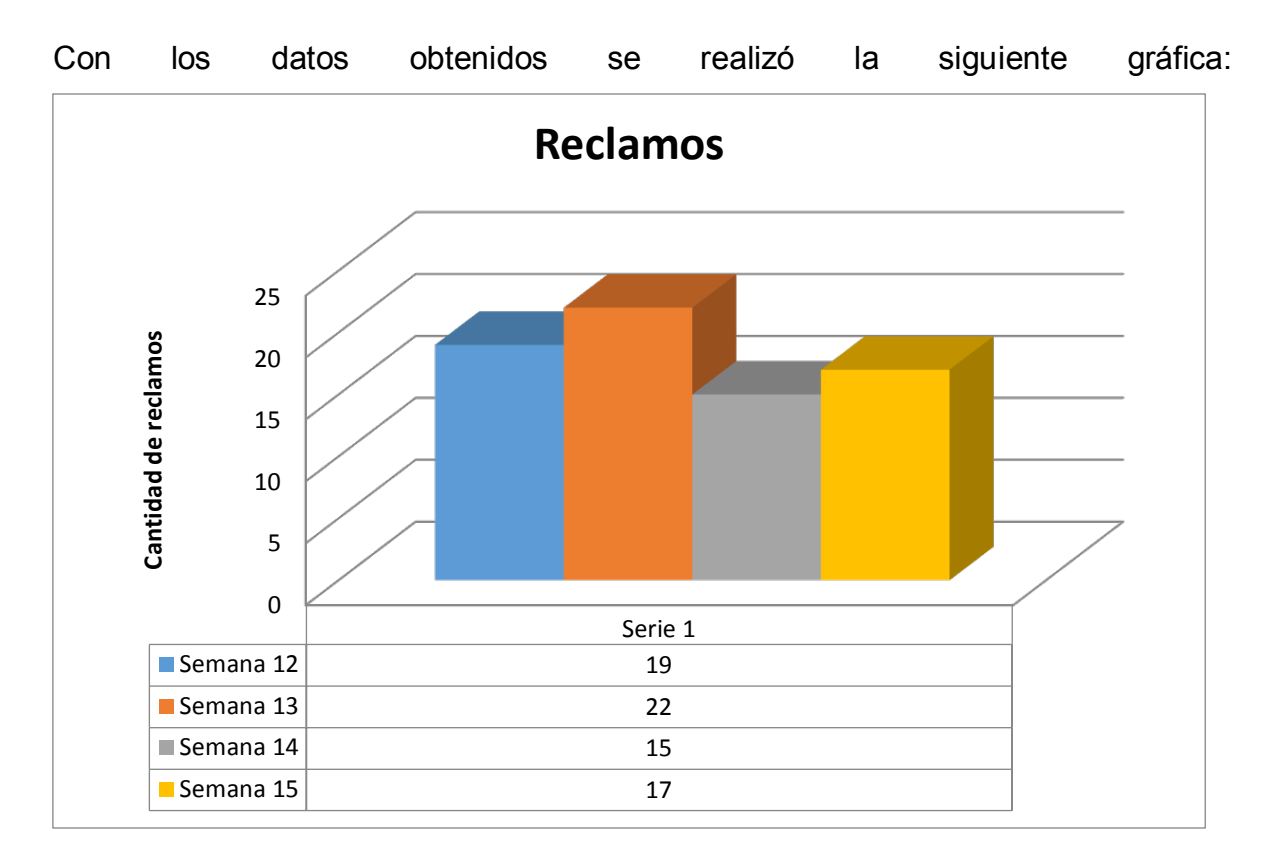

<span id="page-54-0"></span>Grafico 3 Representación de reclamos después de haber implementado las propuestas de solución

En la gráfica se puede ver que en la semana 14 se redujo en un 48.28% la cantidad de reclamos teniendo en cuenta que el promedio de reclamos era de 29 antes de implementarse las propuestas. Si se calcula el porcentaje de la reducción de reclamos de cada semana se tiene que la semana 12 se redujo un 34.48%, en la semana 13 se redujo un 24.13% y en la semana 15 se redujo un 41.37%.

En promedio, la reducción de la cantidad de reclamos en las 4 semanas es del 37.93%.

El porcentaje se calcula de la siguiente manera:

Para la semana 12:

**1.** Se hace una resta, la cantidad de reclamos promedio menos la cantidad de reclamos en la semana.

 $RCR = CRP - CRS$  (5)

En donde:

**RCR =** Reducción de la cantidad de reclamos.

**CRP =** Cantidad de reclamos promedio.

**CRS =** Cantidad de reclamos en la semana.

De esta manera, con la ecuación anterior se hace la operación:

 $RCR = 29 - 19 = 10$  (6)

Se tiene como resultado que se disminuyó en la cantidad de 10 reclamos menos del promedio.

**2.** Teniendo ya el total de reclamos de menos, se prosigue a sacar el porcentaje.

$$
\% = \frac{RCR \times 100}{29} \tag{7}
$$

En donde:

**% =** Porcentaje de la reducción de la cantidad de reclamos

**RCR =** Reducción de la cantidad de reclamos.

De esta manera, con la ecuación anterior se hace la operación:

$$
\% = \frac{10 \times 100}{29} = 34.48
$$
 (8)

Por lo tanto, el resultado es 34.48%, es decir, en la semana 12la cantidad de reclamos se redujo un 34.48%. Se realizan las mismas operaciones para sacar el porcentaje de la reducción de cada semana.

Los resultados obtenidos después de haber implementado las propuestas fueron satisfactorios ya que se logró el objetivo general que era "reducir en un 25% los reclamos que hacia producción a calidad recibo" por proveerles material de mala calidad, los reclamos antes de implementar las propuestas eran en promedio 29 por semana, y después de implementar las propuestas los reclamos por semana son 18 en promedio, así que no solo se redujeron en un 25% si no que la reducción de fue fue de la seu de 37.93%.

# <span id="page-57-0"></span>**Capítulo 7**

# <span id="page-57-1"></span>**Conclusiones**

Los resultados obtenidos después de haber implementado las propuestas fueron satisfactorios ya que se logró el objetivo general que era reducir en un 25% los reclamos que hacia producción a calidad recibo por proveerles material de mala calidad, los reclamos antes de implementar las propuestas eran en promedio 29 por semana, y después de implementar las propuestas los reclamos por semana son 18 en promedio, así que no solo se redujeron en un 25% si no que la reducción fue de 37.93%, lo cual es bueno para la empresa ya que al reducir los reclamos quiere decir que se redujo la cantidad de lotes con material de mala calidad que pasan a producción y por lo tanto la empresa se evita que la línea de producción tenga paros y embarques a destiempo.

La recomendación que se le hace a la empresa es darles continuidad a las propuestas implementadas ya que de lo contrario si se descuida la inspección del material pueden volver a incrementar la cantidad de reclamos.

# <span id="page-58-0"></span>**Referencias bibliográficas**

Calidad, A. E. (15 de enero de 2015). Asociasion Española para la Calidad. Recuperado el 2017 de octubre de 2017, de https://www.aec.es/web/guest

- calidad, C. r. (20 de junio de 2015). Club responsables de la calidad. Recuperado el 16 de octubre de 2017, de https://clubresponsablesdecalidad.com/los-5 por-ques-toyota/
- Gonzalez, J. (4 de mayo de 2015). Cursos estadisticas. Recuperado el 16 de octubre de 2017, de http://lsc.fie.umich.mx/~juan/Materias/Cursos/Estadistica/Notas/EstInferenci al/09DiagramaPareto.pdf
- Manene, L. M. (15 de julio de 2013). Luis Miguel Manene. Recuperado el 16 de 2017 de octobre, de http://moodle2.unid.edu.mx/dts\_cursos\_mdl/lic/AE/EA/AM/07/Los\_diagrama s de flujo su definicion objetivo ventajas elaboracion fase.pdf
- Roldán, J. M. (8 de agosto de 2016). Jose Manuel Domenech Roldán. Recuperado el 16 de octubre de 2017, de http://www.uteq.edu.mx/files/docs/Curso\_Estadistica\_MARS/Diagrama\_de Pareto.pdf
- Soriano, M. M. (10 de febrero de 2010). Martha Mendez Soriano. Recuperado el 16 de octubre de 2017, de http://docencia.fca.unam.mx/~lvaldes/cal\_pdf/cal22.pdf
- Track, 1. M. (29 de agosto de 2009). 12 Manage The Executive Fast Track. Recuperado el 16 de octobre de 2017, de http://tesis.uson.mx/digital/tesis/docs/20191/Capitulo1.pdf

# <span id="page-59-0"></span>**Anexos ANEXO I**

**Recopilación de datos para conocer las causas por las que producción hacia los reclamos a calidad recibo.**

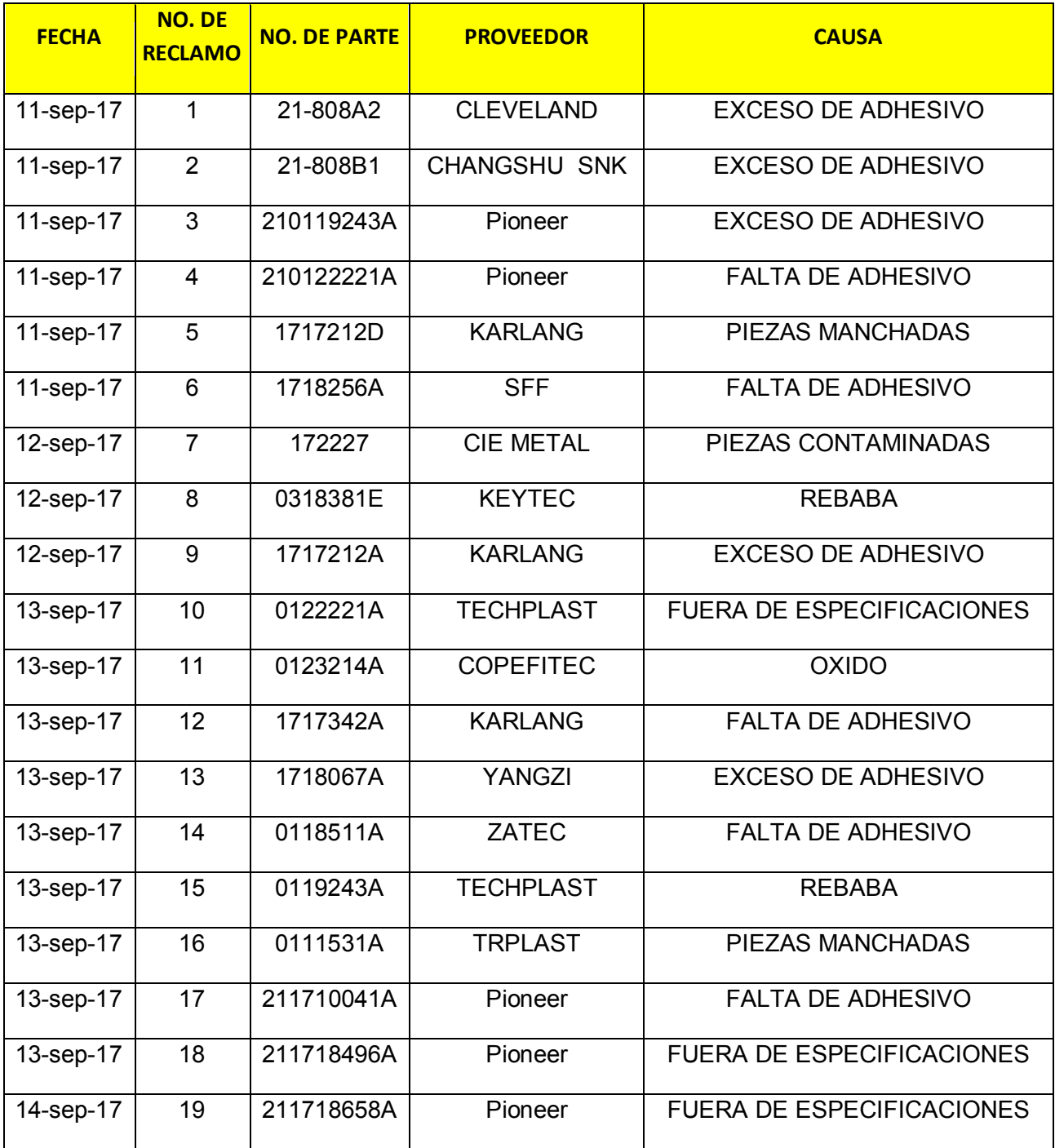

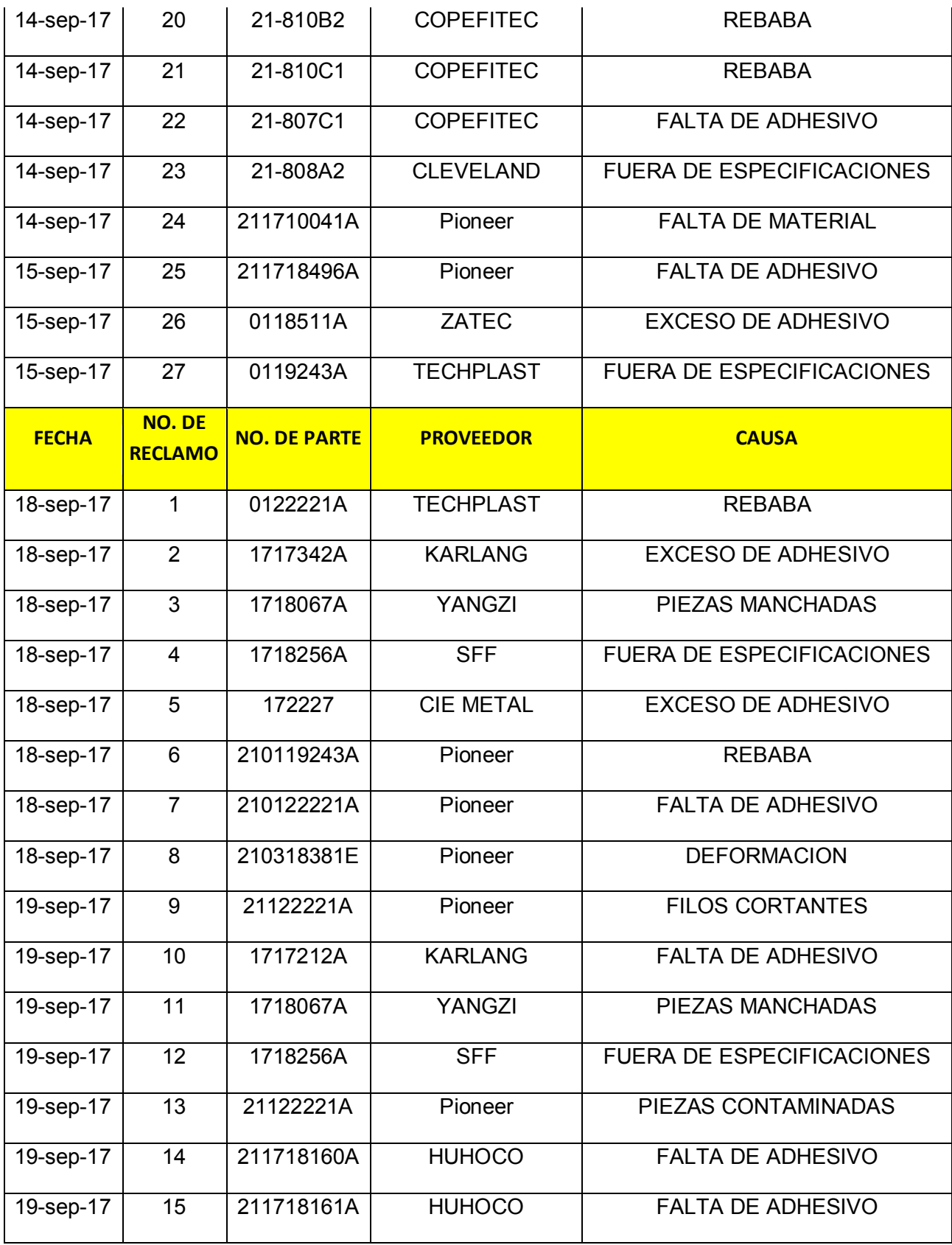

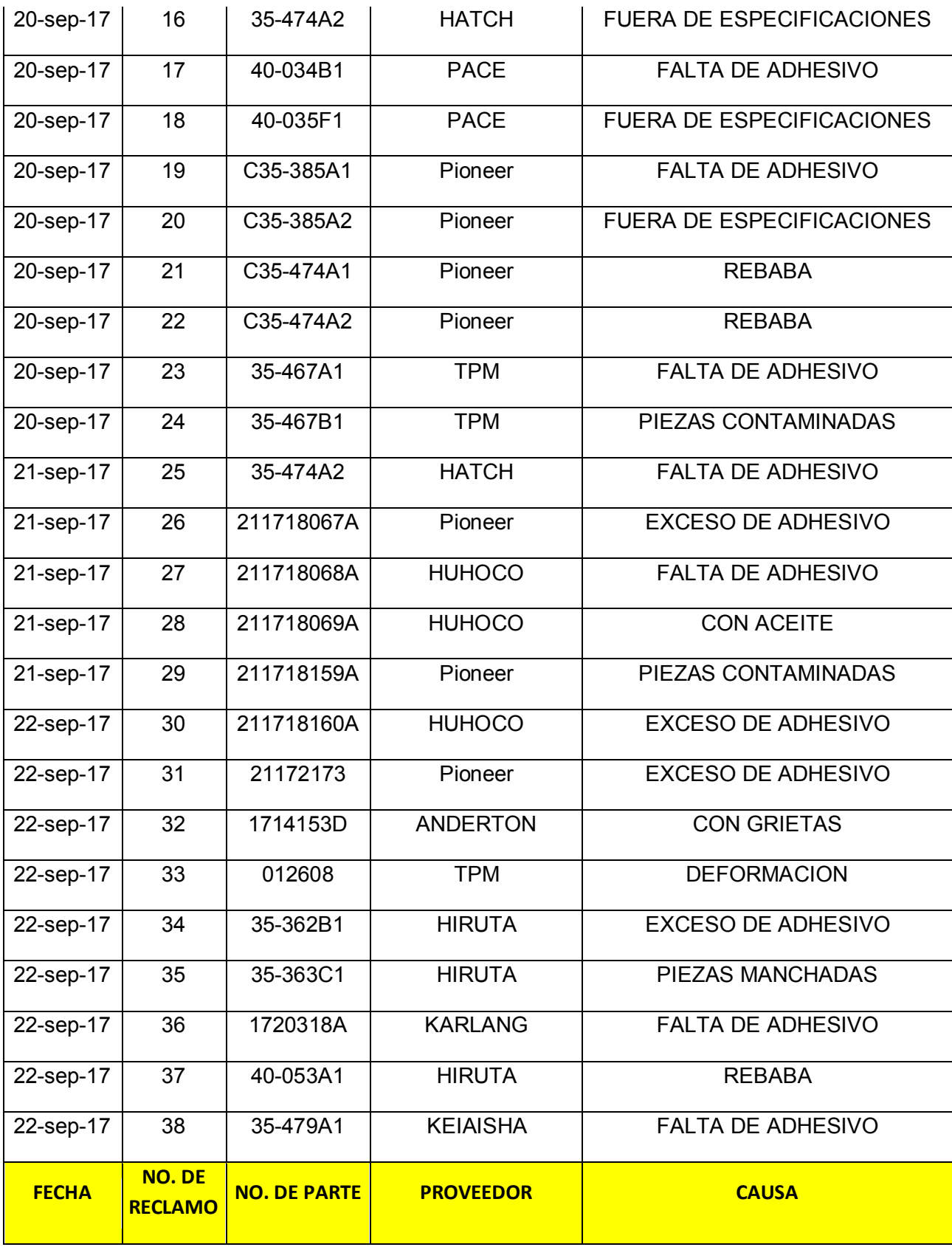

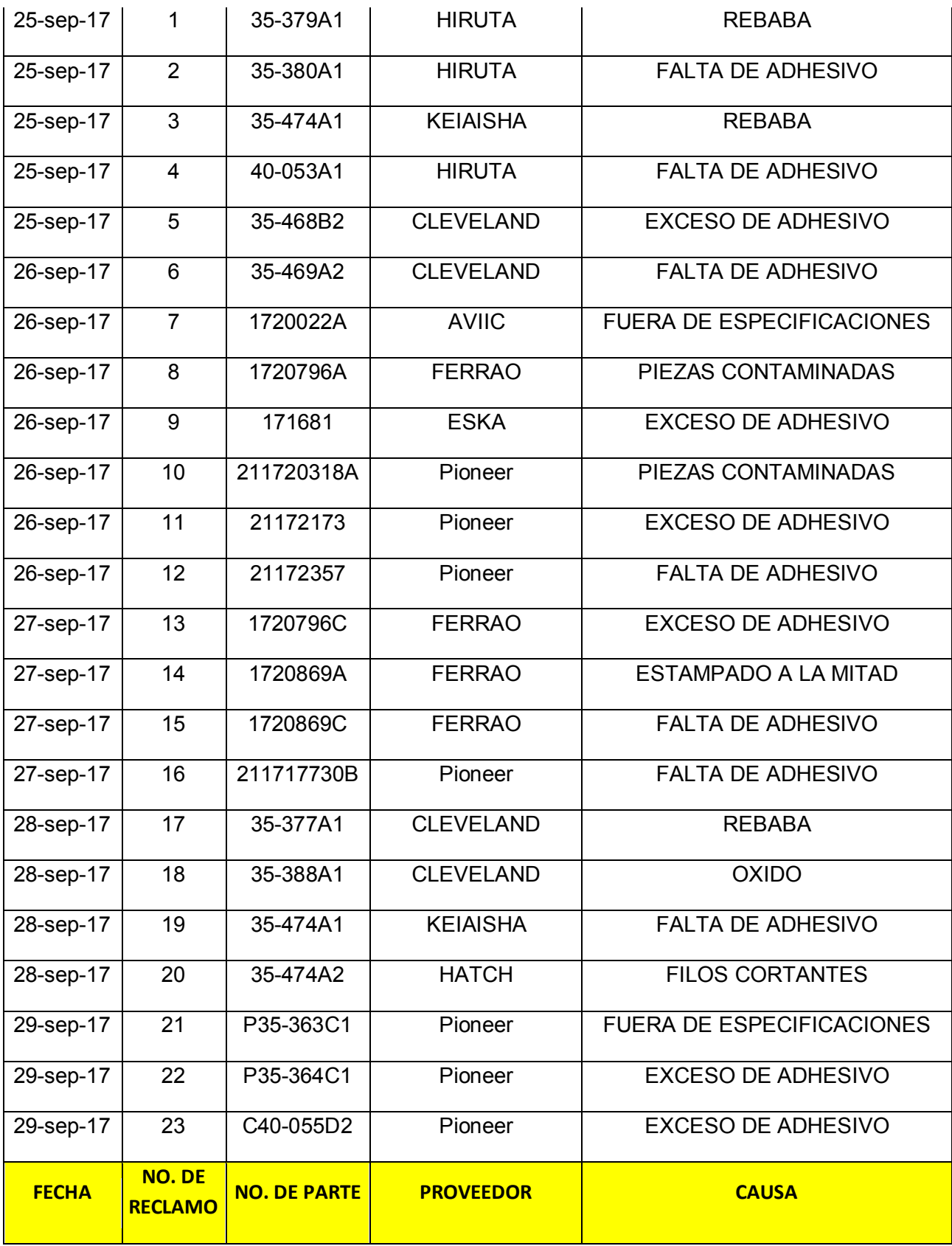

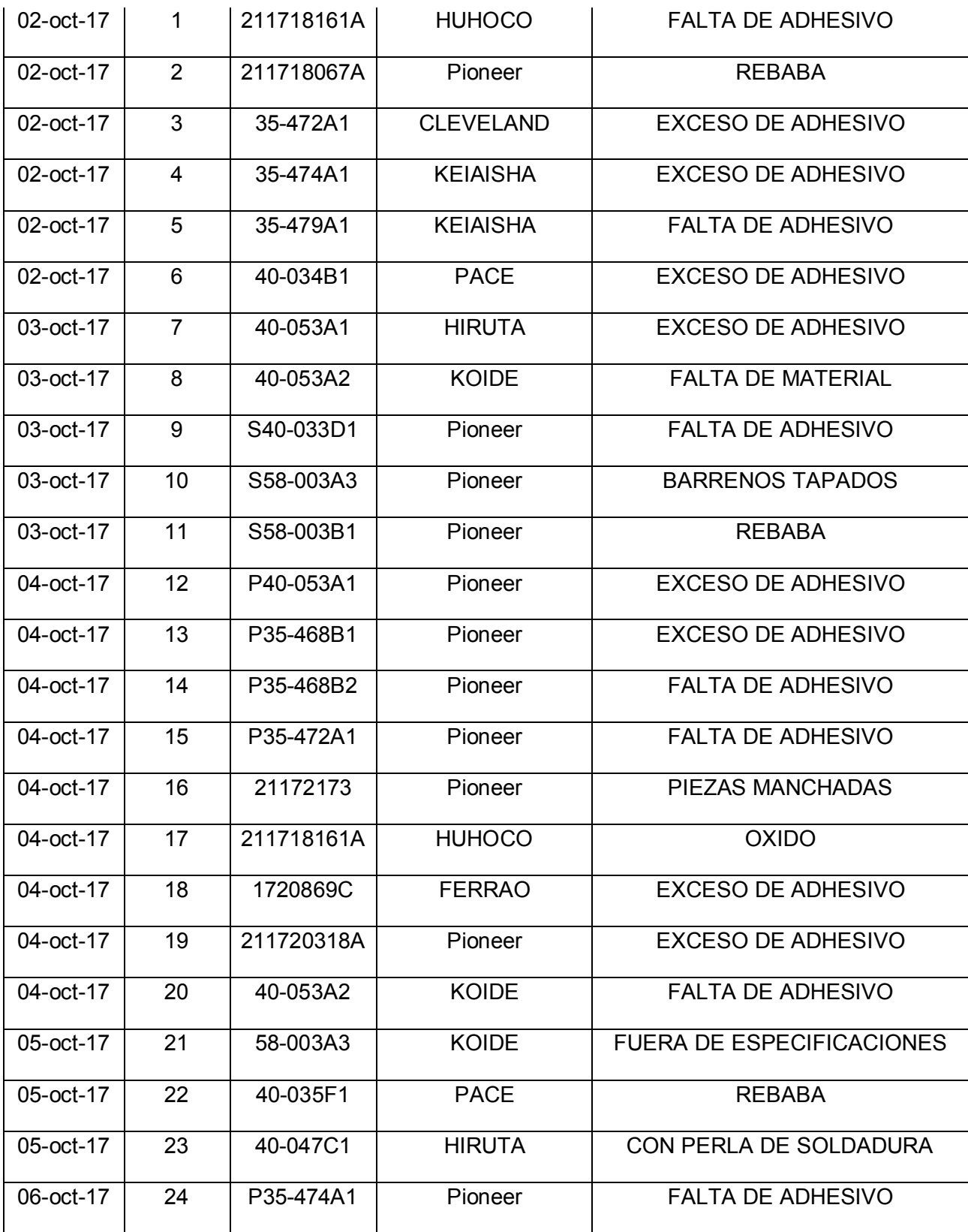

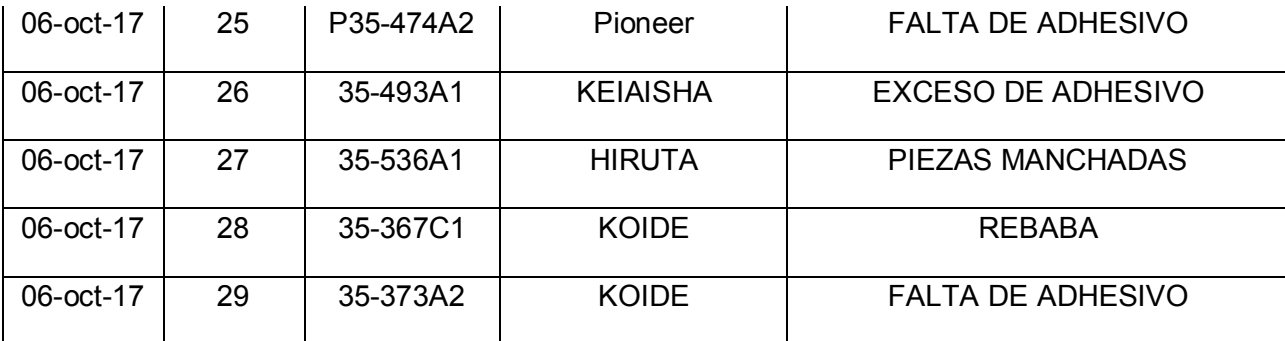

### **ANEXO No. II**

## **Recopilación de datos después de implementar las propuestas.**

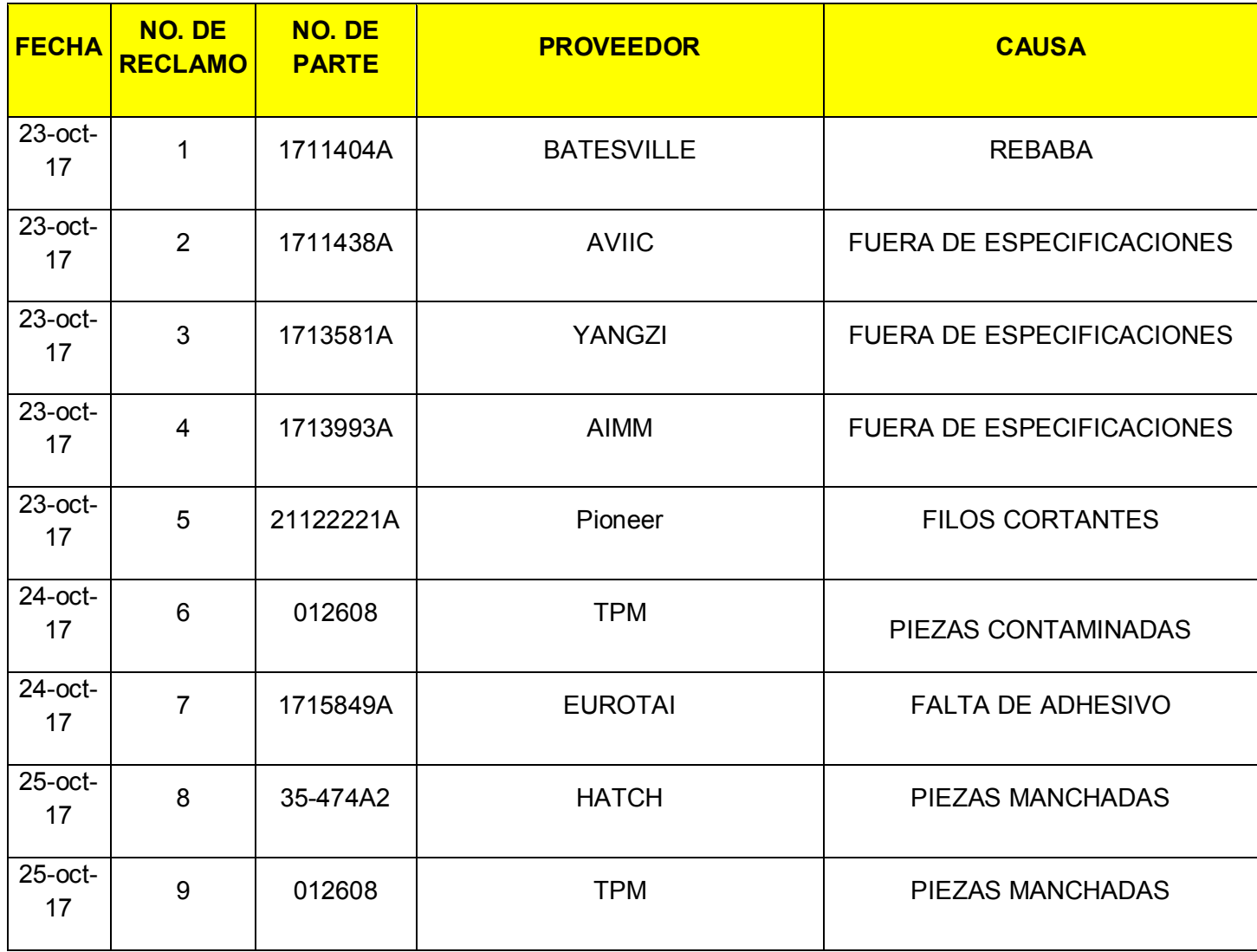

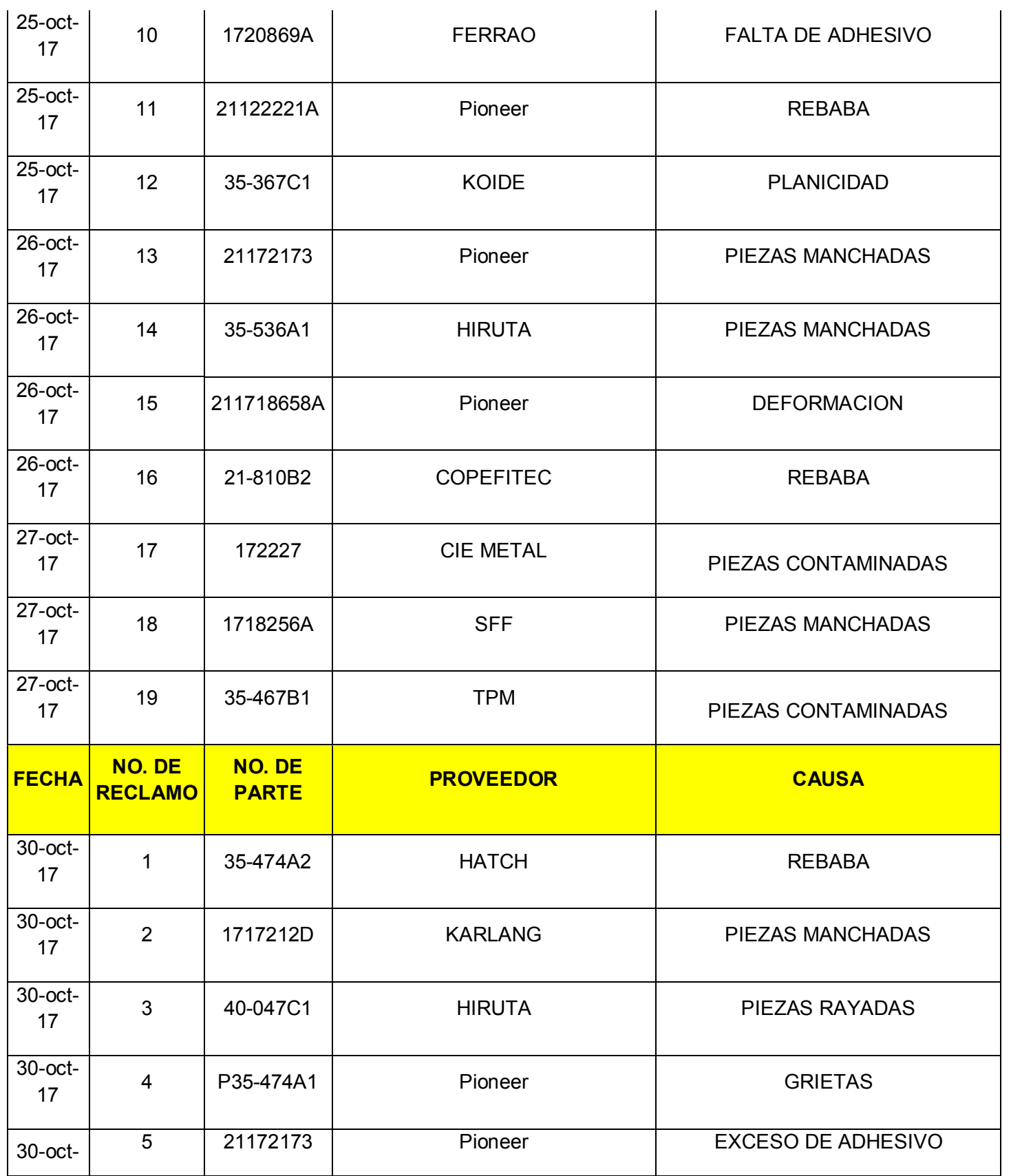

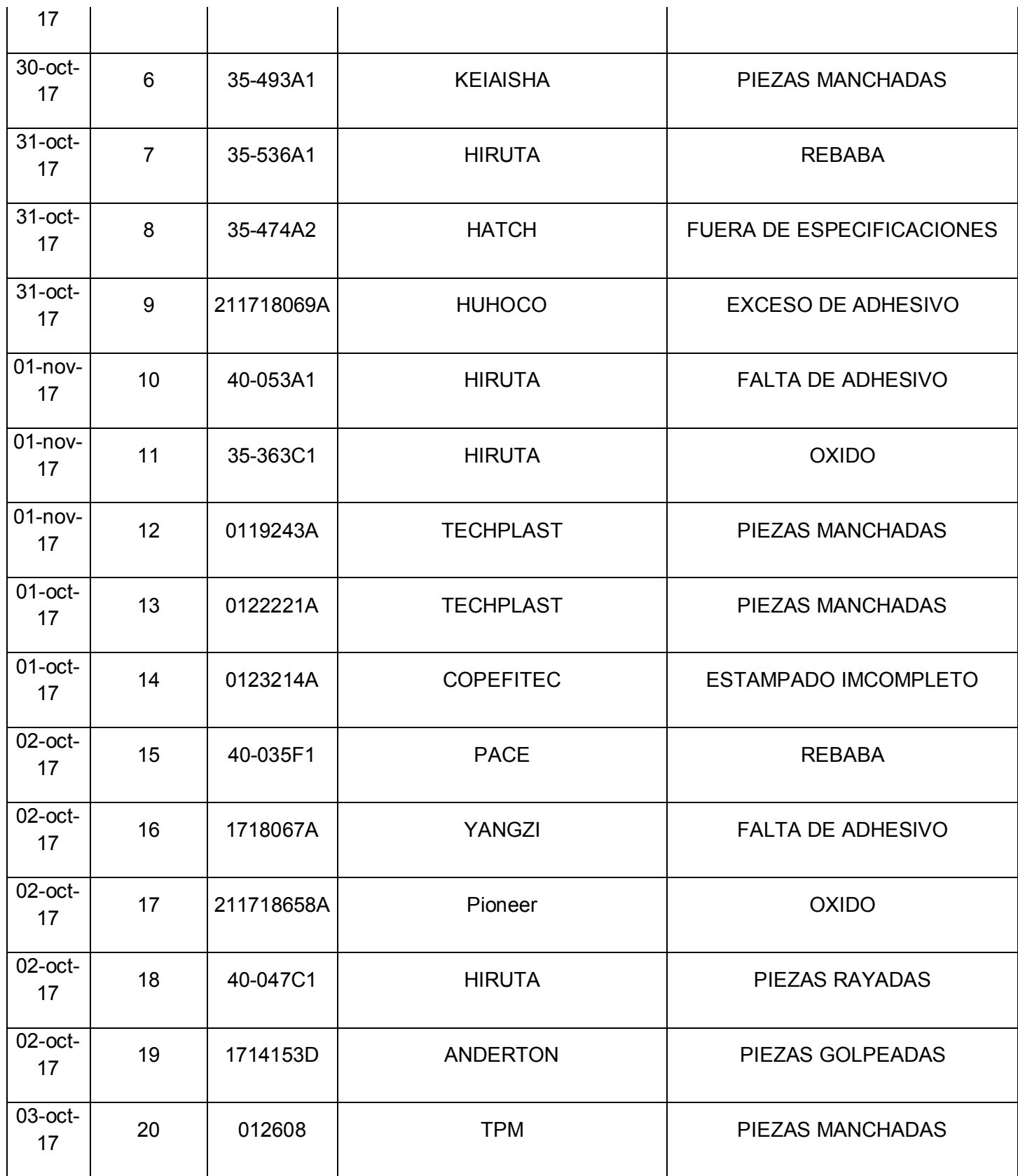

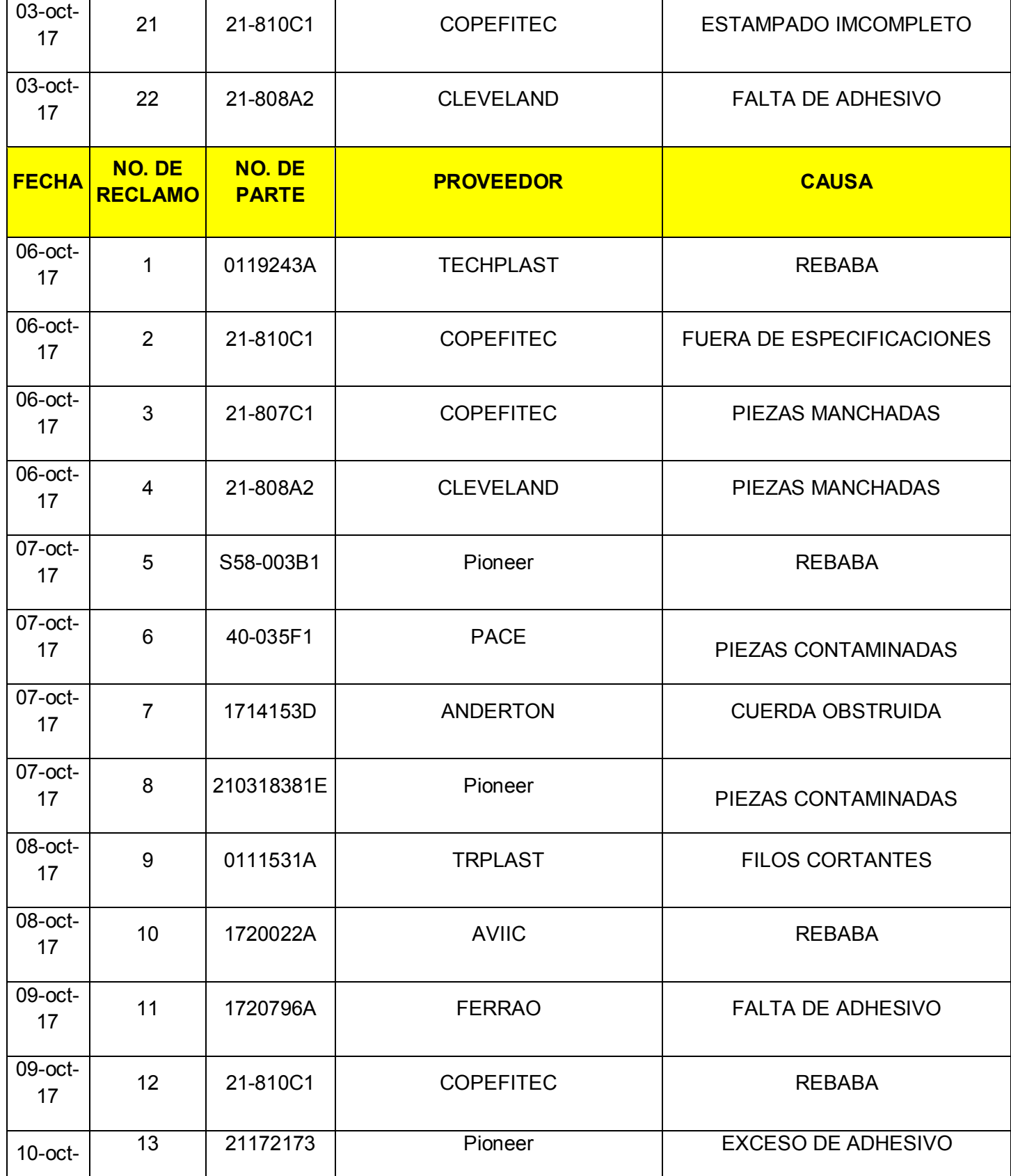

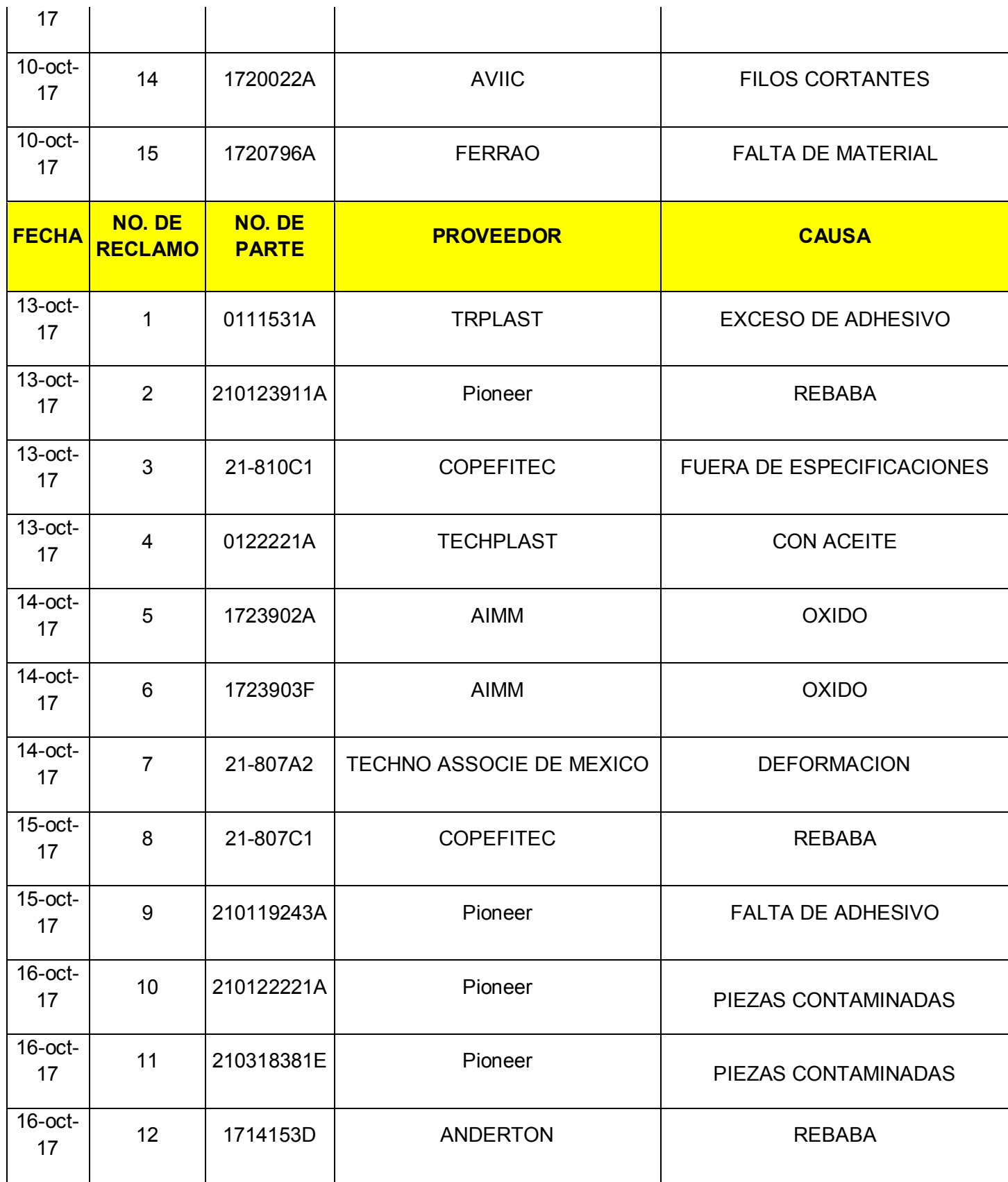

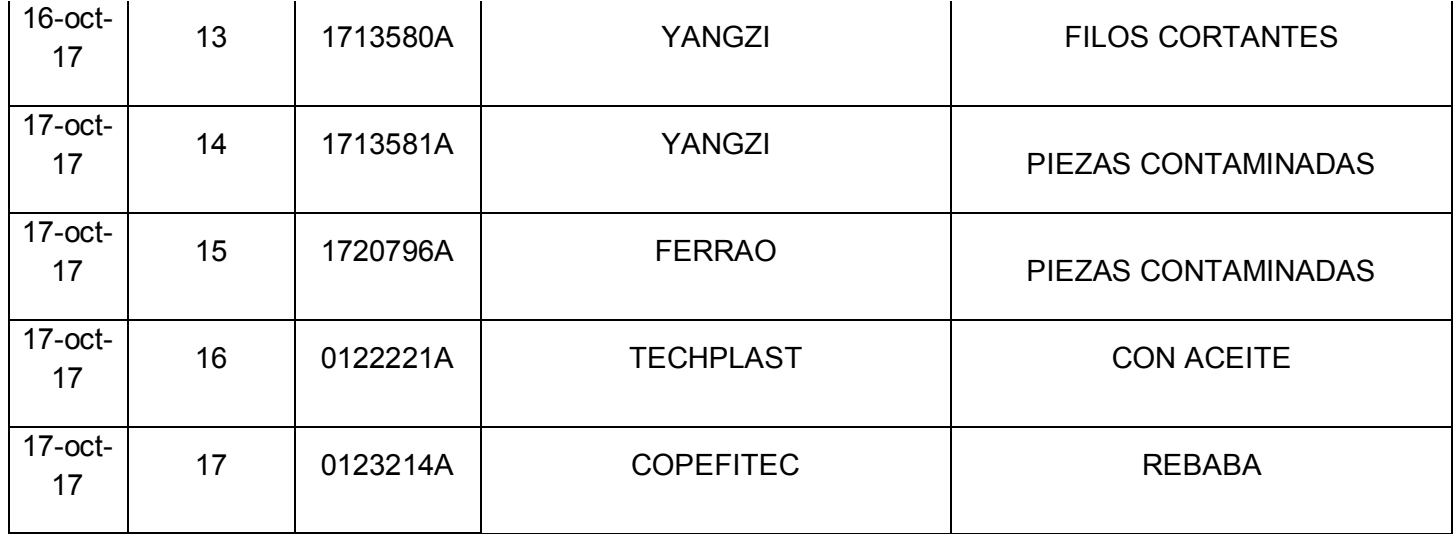